Автономная некоммерческая профессиональная образовательная организация «Образовательные технологии «Скилбокс (Коробка навыков)»

### УТВЕРЖДАЮ

директор АНПОО «Образовательные технологии

«Скилбокс (Коробка навыков)»

Д.Р. Халилов

\_\_\_\_\_\_\_\_\_\_\_\_\_\_\_\_\_\_

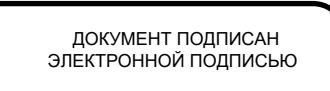

Сертификат: 02E697C700C8B0E59B4F2C0A0DCDC061A3 Владелец: ХАЛИЛОВ ДЖАМАЛЭДДИН РУФЕТОВИЧ Действителен: с 28.11.2023 до 28.02.2025

# **РАБОЧАЯ ПРОГРАММА ОБЩЕОБРАЗОВАТЕЛЬНОЙ ДИСЦИПЛИНЫ**

### СОО.01.05 Информатика

образовательной программы «Графический дизайнер» среднего профессионального образования – программы подготовки квалифицированных рабочих, служащих по профессии 54.01.20 Графический дизайнер

Квалификация: графический дизайнер

Форма обучения: очно-заочная

# **СОДЕРЖАНИЕ**

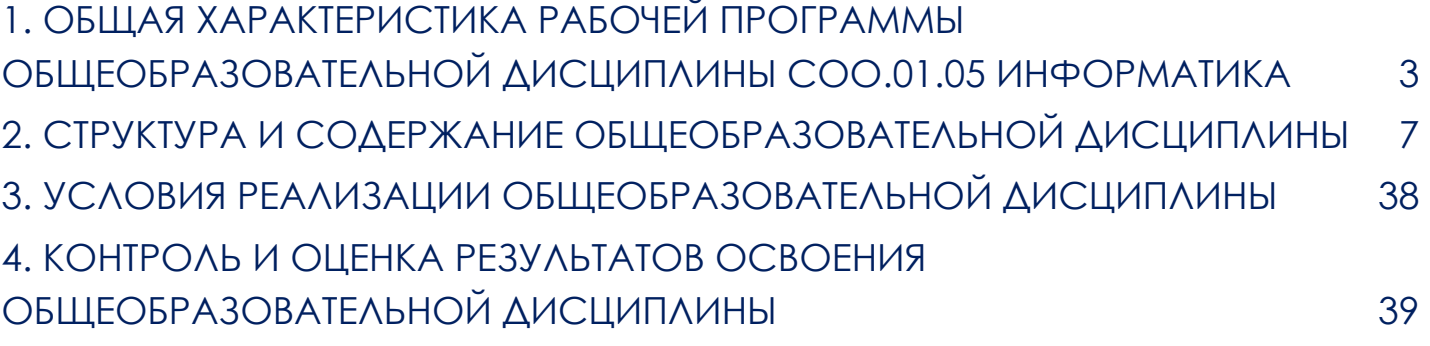

# **1. ОБЩАЯ ХАРАКТЕРИСТИКА РАБОЧЕЙ ПРОГРАММЫ ОБЩЕОБРАЗОВАТЕЛЬНОЙ ДИСЦИПЛИНЫ СОО.01.05 ИНФОРМАТИКА**

<span id="page-2-0"></span>1.1. Место дисциплины в структуре основной образовательной программы:

Общеобразовательная дисциплина СОО.01.05 Информатика является обязательной частью ОП СОО. Общеобразовательной подготовки среднего общего образования образовательной программы.

Особое значение дисциплина имеет при формировании и развитии: ОК 1; ОК 2; ПК 2.3.

1.2. Цель и планируемые результаты освоения дисциплины

С целью овладения указанным видом профессиональной деятельности и соответствующими общими и профессиональными компетенциями обучающийся в ходе освоения общеобразовательного цикла должен:

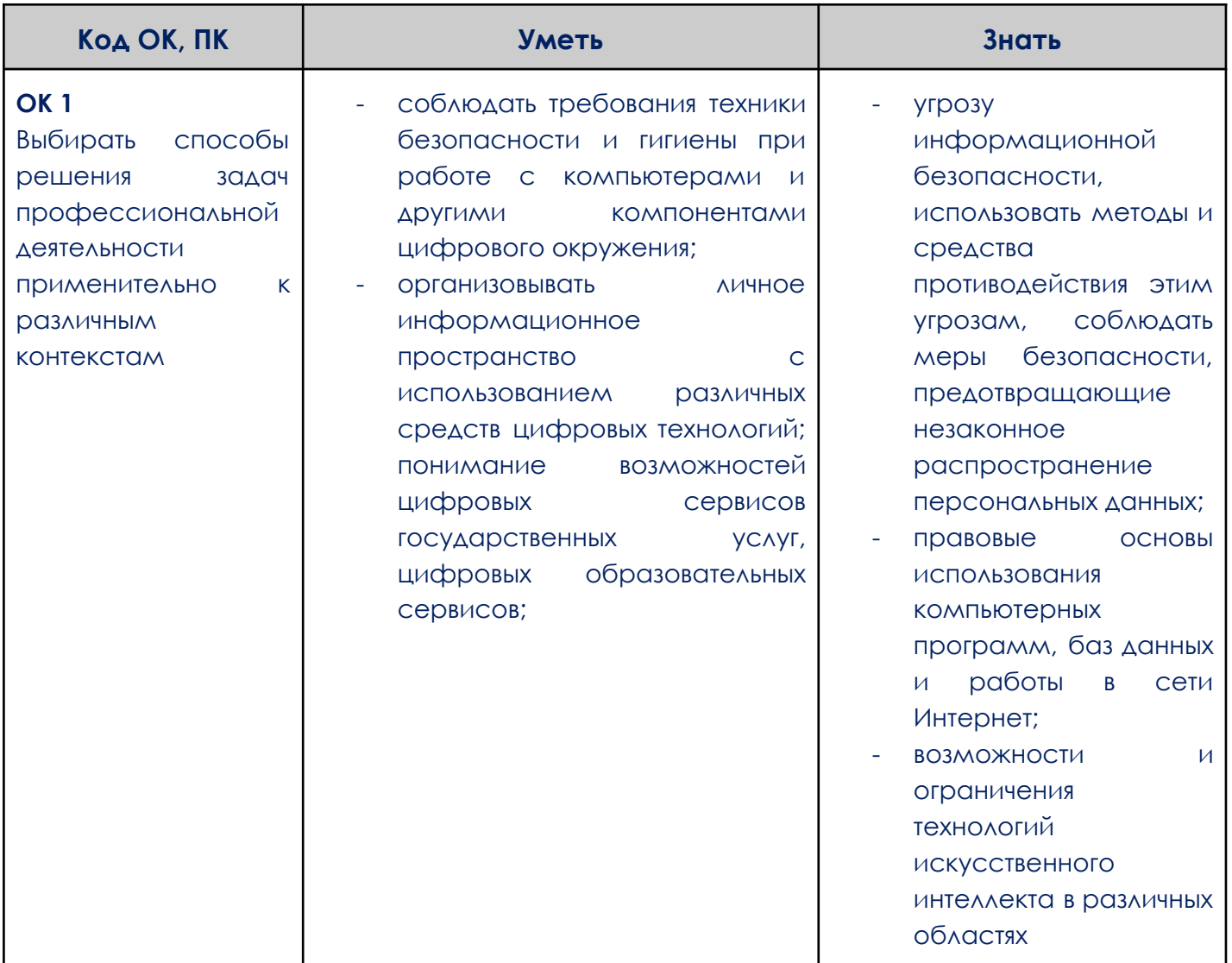

#### **ОК 2**

Использовать современные средства поиска, анализа и интерпретации информации и информационные технологии для выполнения задач профессиональной

#### деятельности

- критически оценивать информацию, полученную из сети Интернет;
- характеризовать большие данные, приводить примеры источников их получения и направления использования;
- владеть навыками работы с операционными системами и основными видами программного обеспечения для решения учебных задач по выбранной специализации;
- работать с операционными системами и основными видами программного обеспечения для решения учебных задач по выбранной специализации;
- определять информационный объем текстовых, графических и звуковых данных при заданных параметрах дискретизации;
- строить неравномерные коды, допускающие однозначное декодирование сообщений (префиксные коды);
- использовать простейшие коды, которые позволяют обнаруживать и исправлять ошибки при передаче данных;
- выполнять преобразования логических выражений, используя законы алгебры логики;
- определять кратчайший путь во взвешенном графе и количество путей между вершинами ориентированного ациклического графа;
- читать и понимать программы, реализующие несложные алгоритмы обработки числовых и текстовых данных (в том числе массивов и символьных строк) на выбранном для изучения универсальном языке программирования высокого
- о роли информации и связанных с ней процессов в природе, технике и обществе;
- понятия «информация», «информационный процесс», «система», «компоненты системы» «системный эффект», «информационная система», «система управления»;
- основные принципы устройства и функционирования современных стационарных и мобильных
- компьютеров;
- тенденций развития компьютерных технологий;
- об общих принципах разработки и функционирования интернет-приложений;
- основные принципы дискретизации различных видов информации

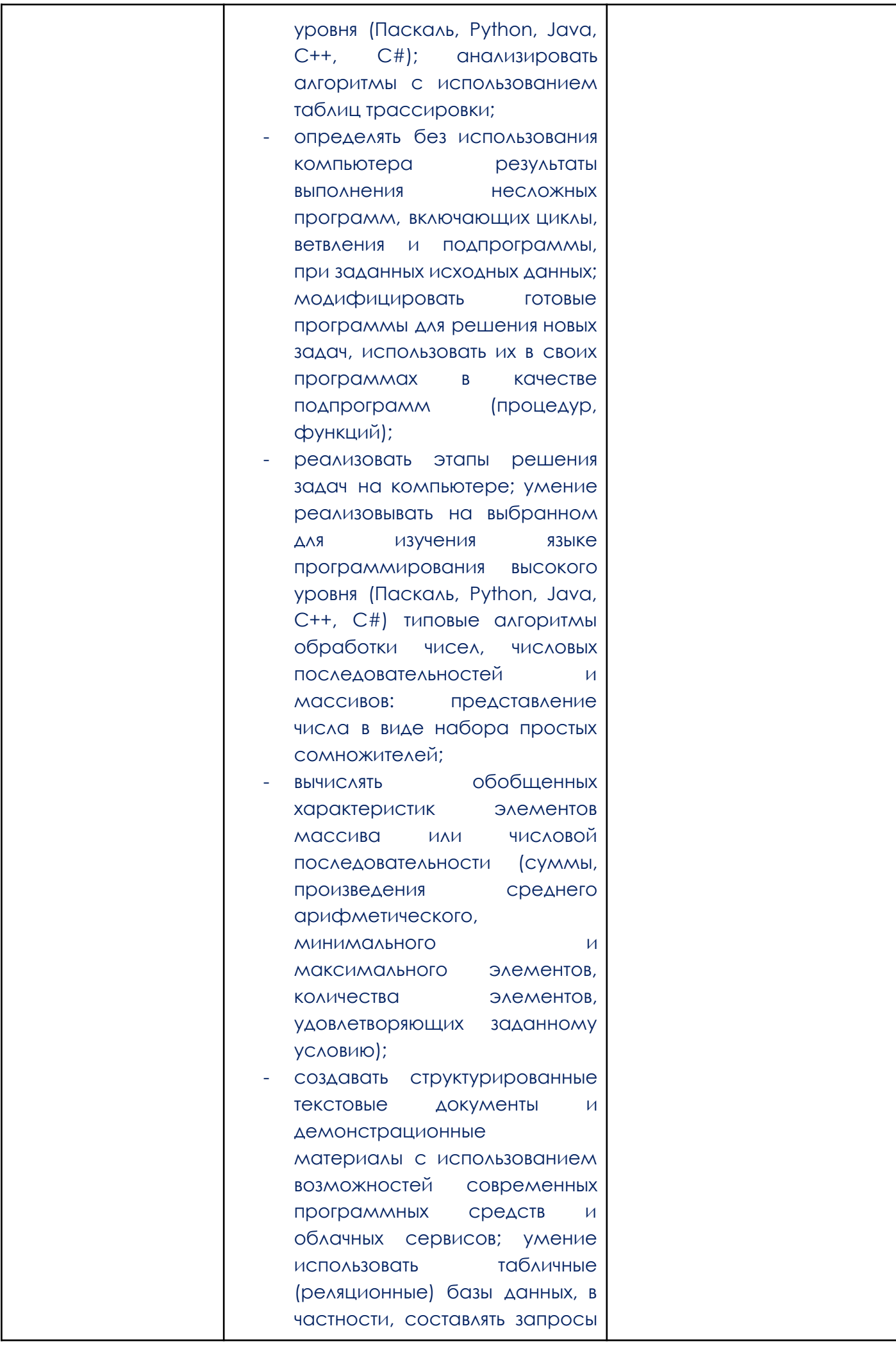

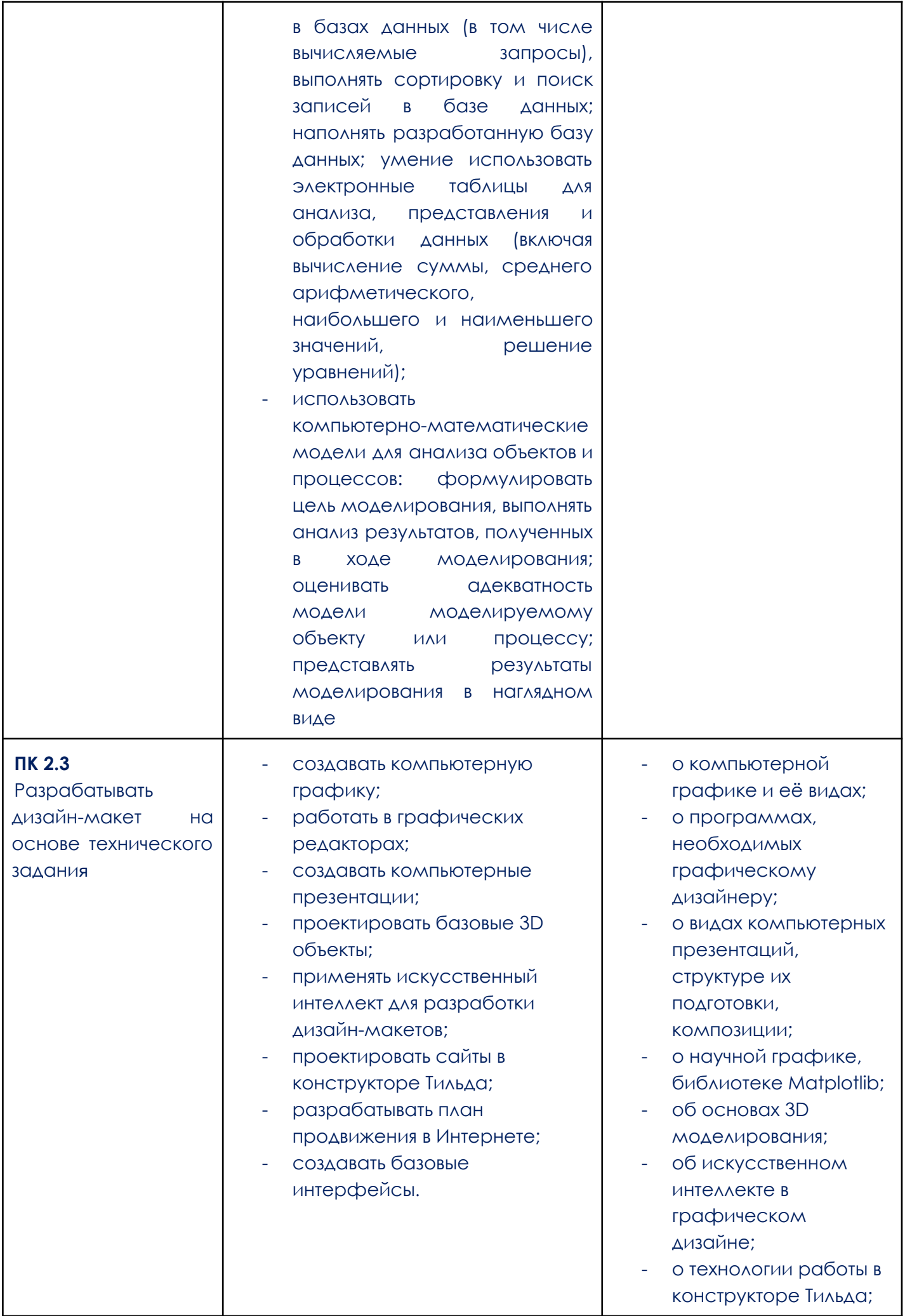

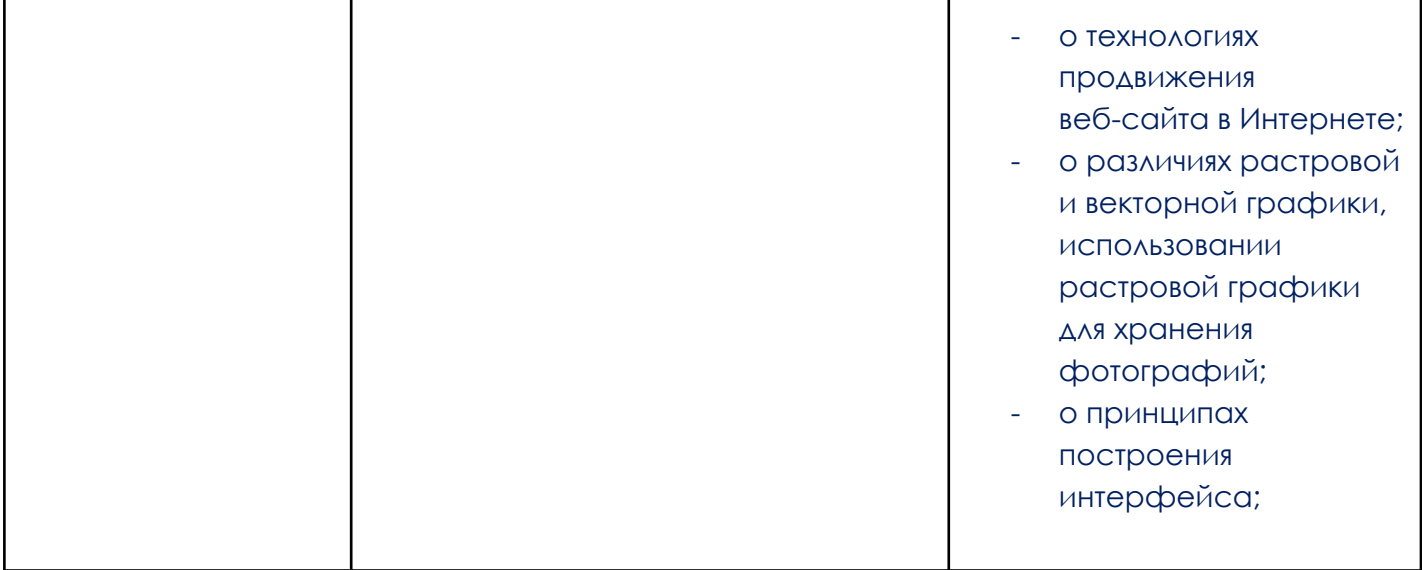

## <span id="page-6-0"></span>**2. СТРУКТУРА И СОДЕРЖАНИЕ ОБЩЕОБРАЗОВАТЕЛЬНОЙ ДИСЦИПЛИНЫ**

2.1. Объем общеобразовательной дисциплины и виды учебной работы

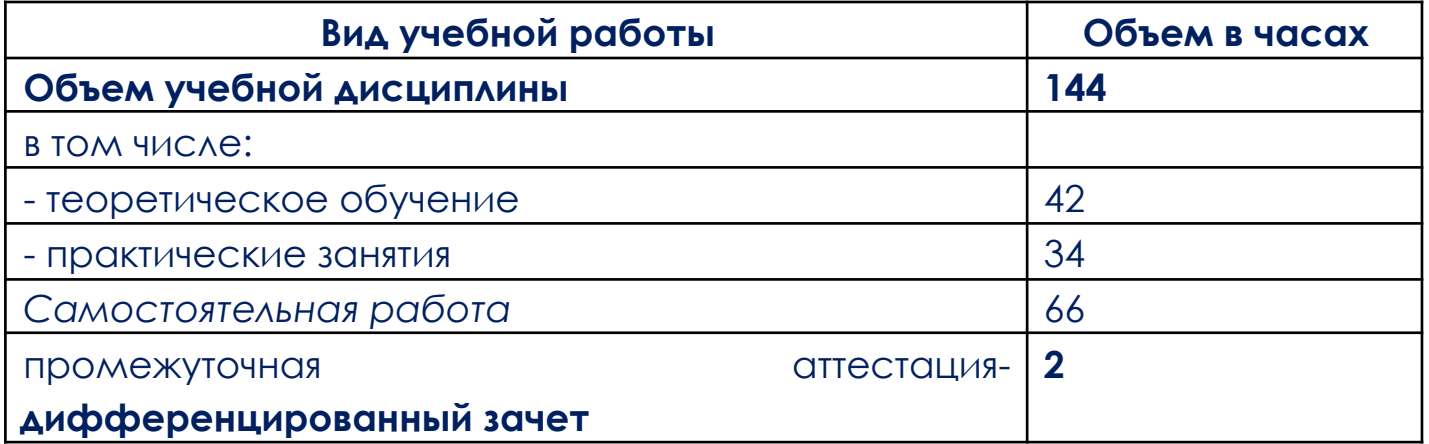

Образовательный процесс в «ОТ «Скилбокс» осуществляется с применением дистанционных образовательных технологий и электронного обучения на образовательной платформе https://go.skillbox.ru/

2.2. Тематический план и содержание общеобразовательной дисциплины СОО.01.05 Информатика

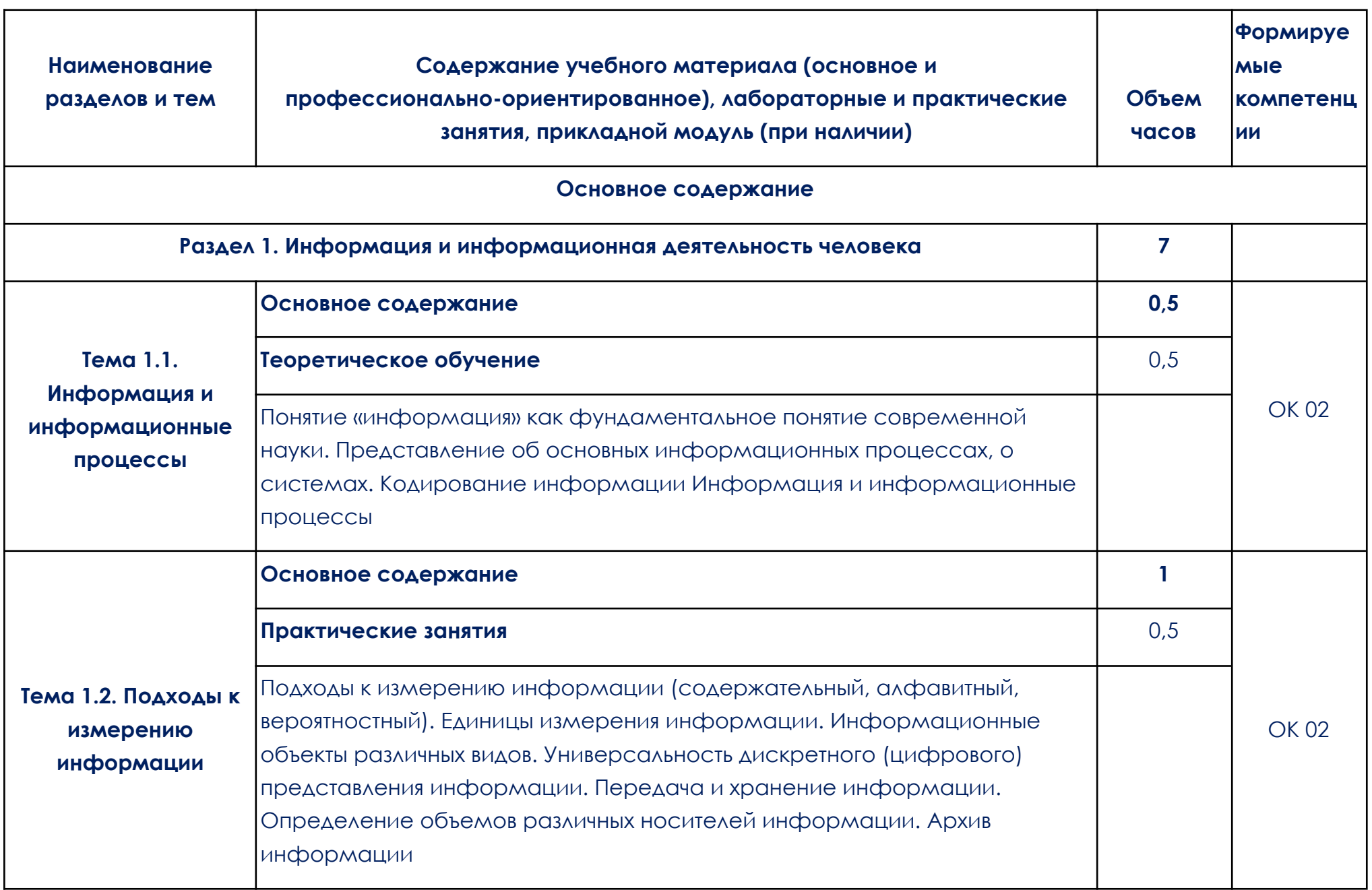

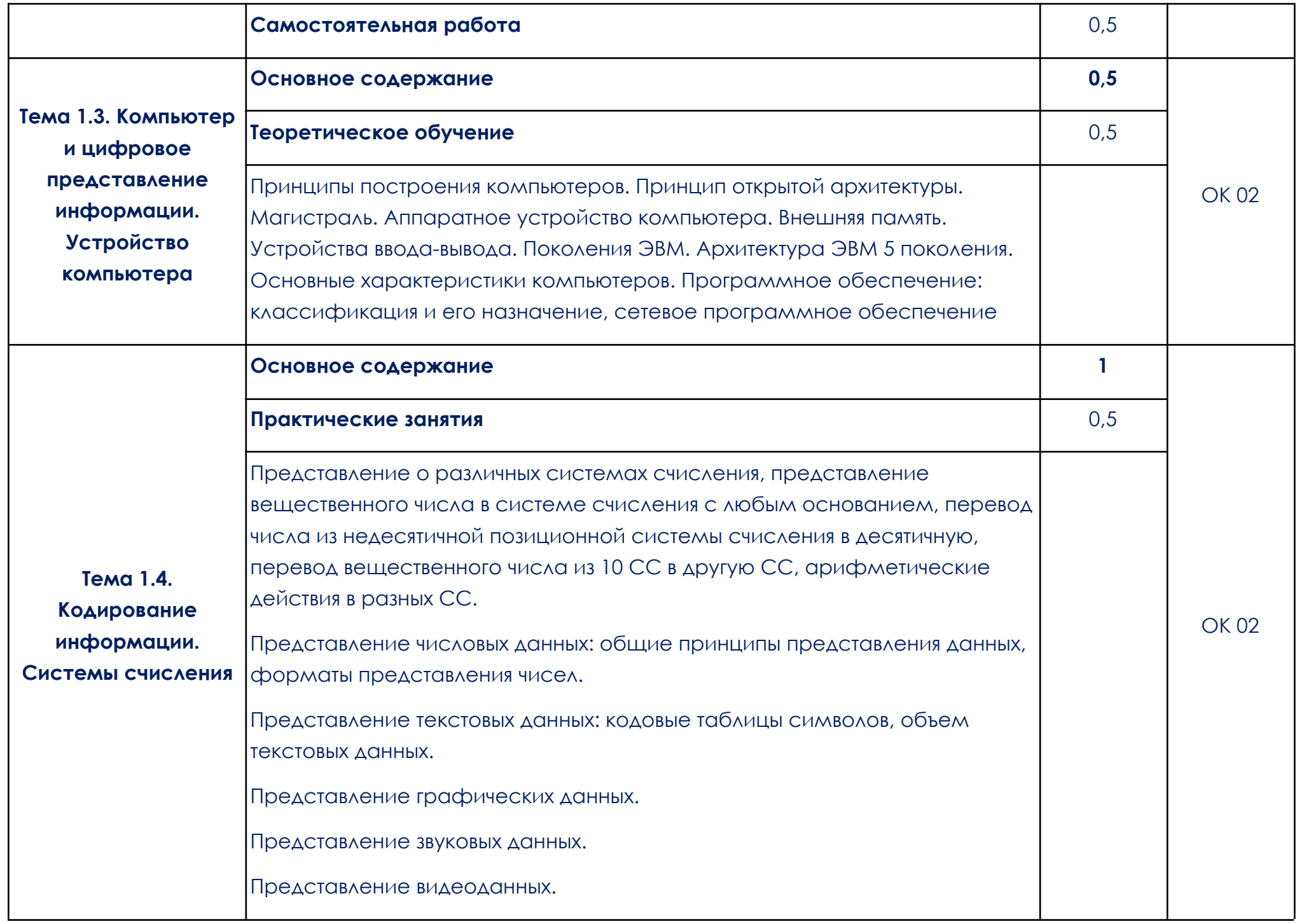

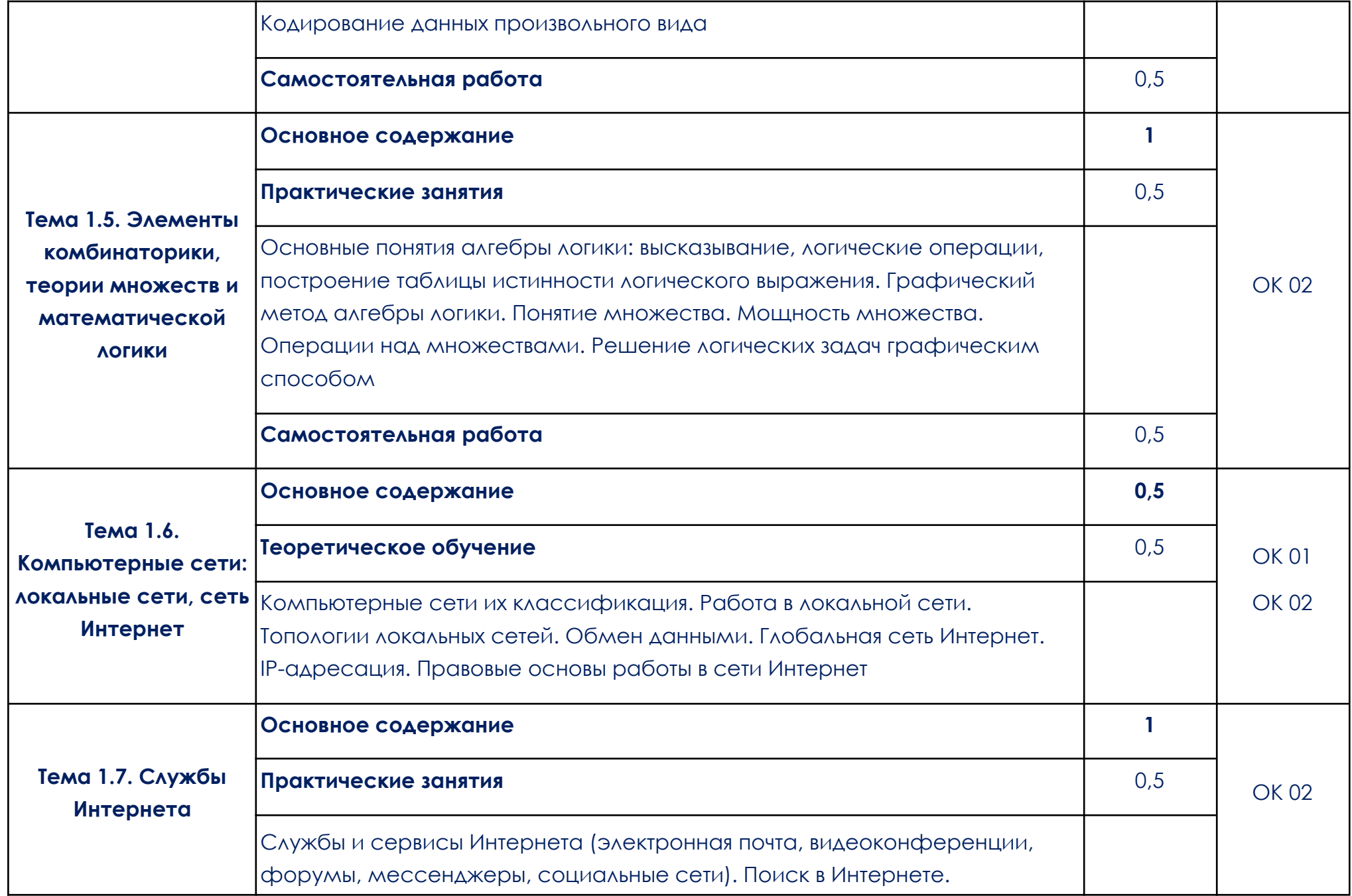

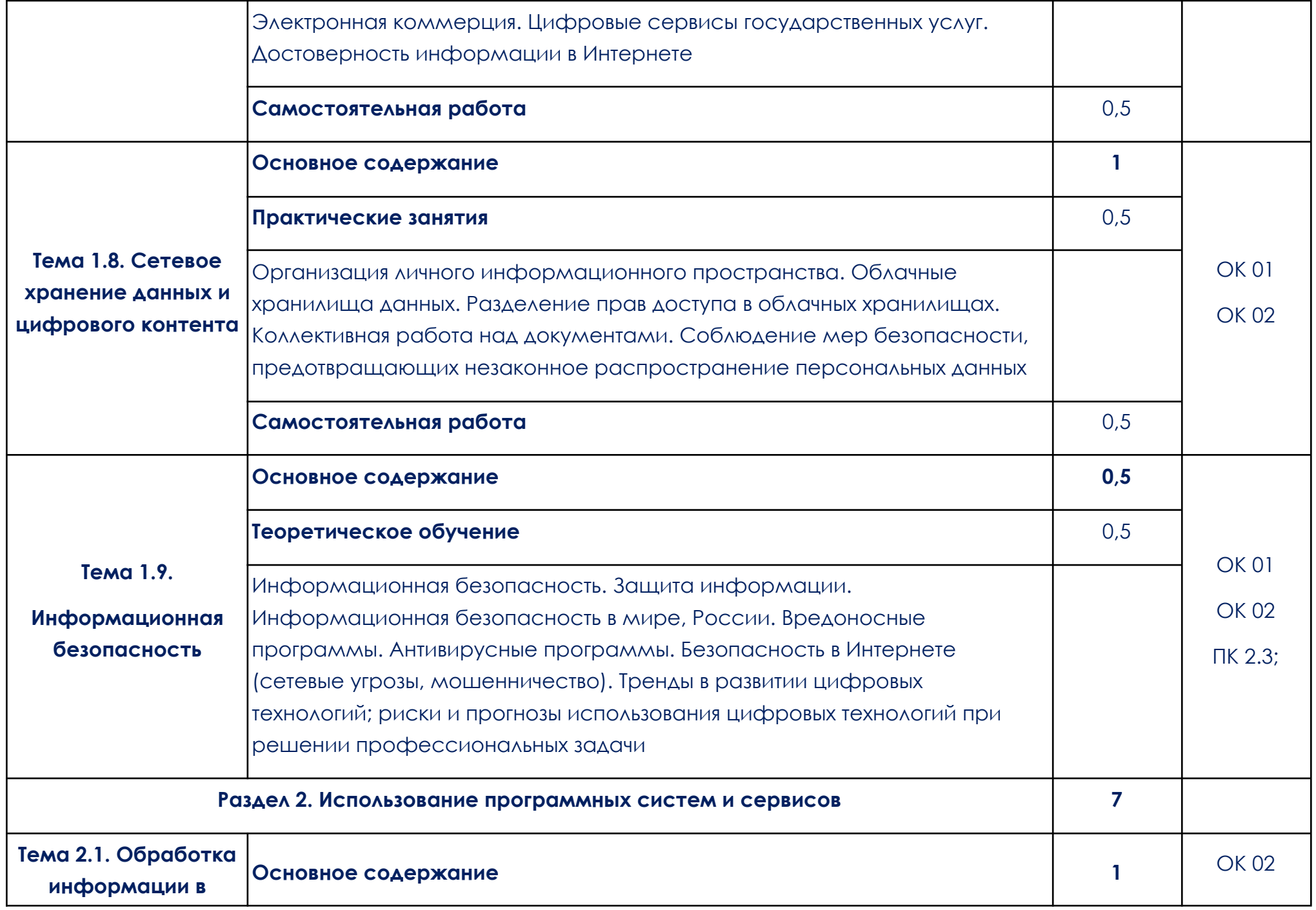

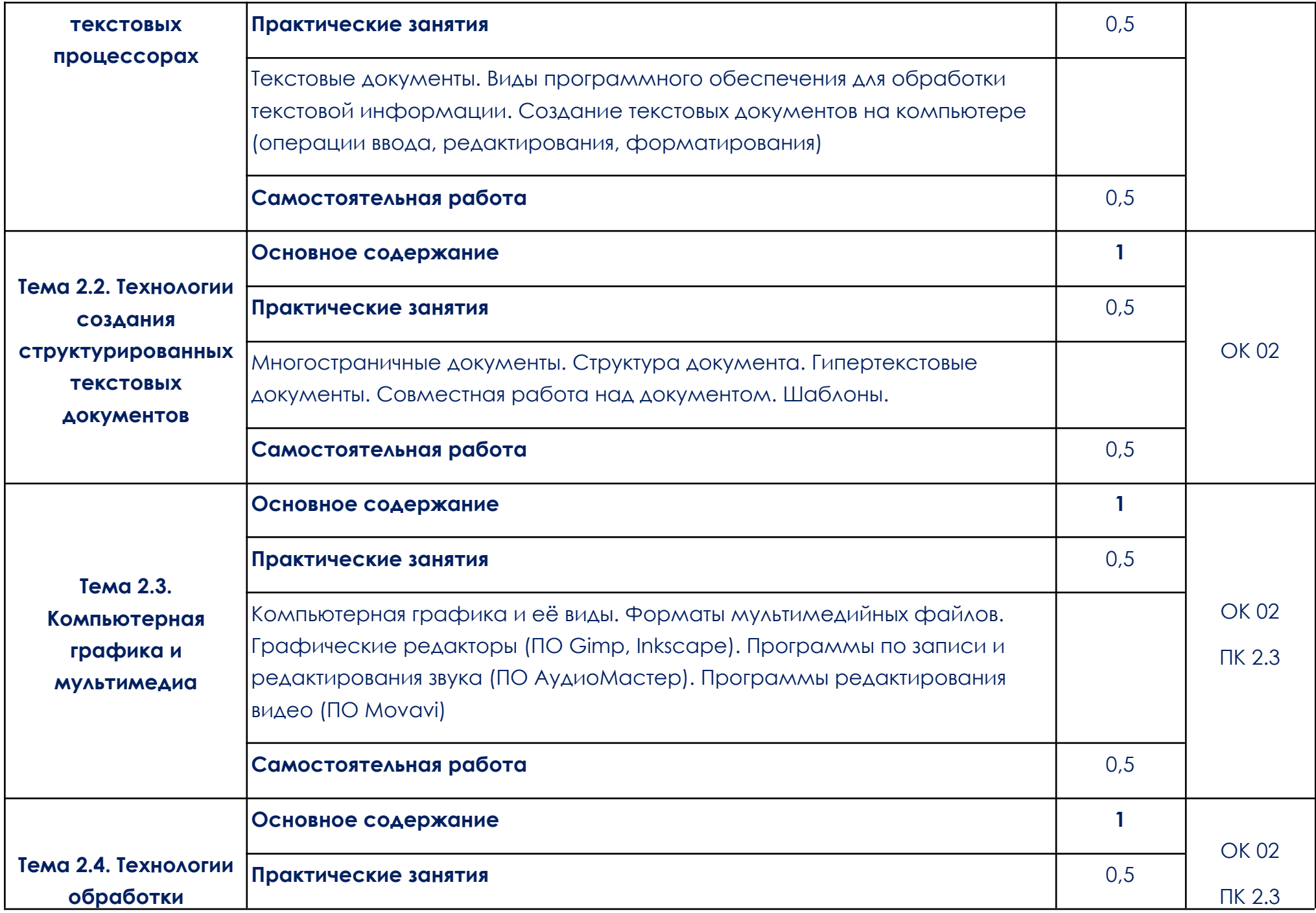

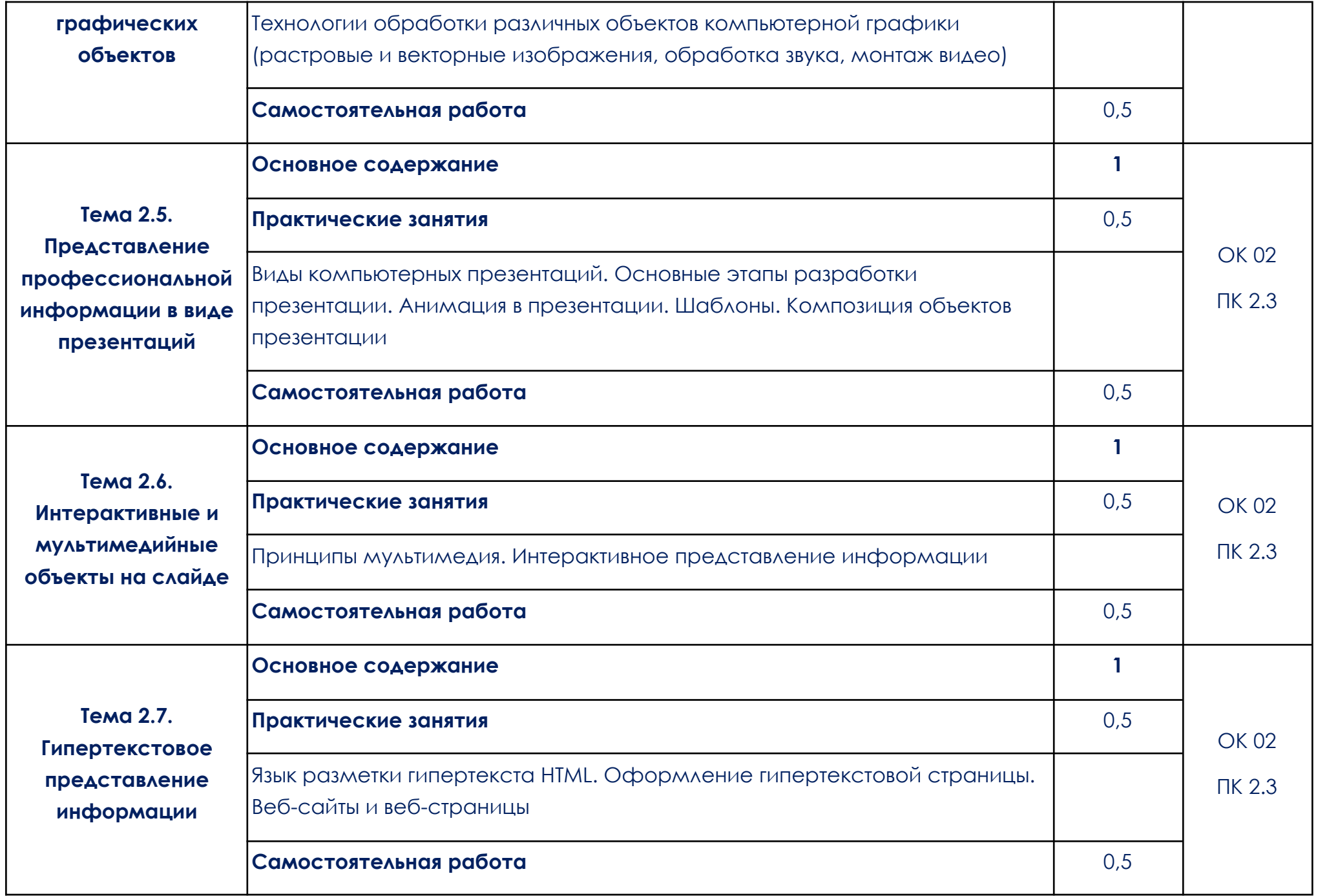

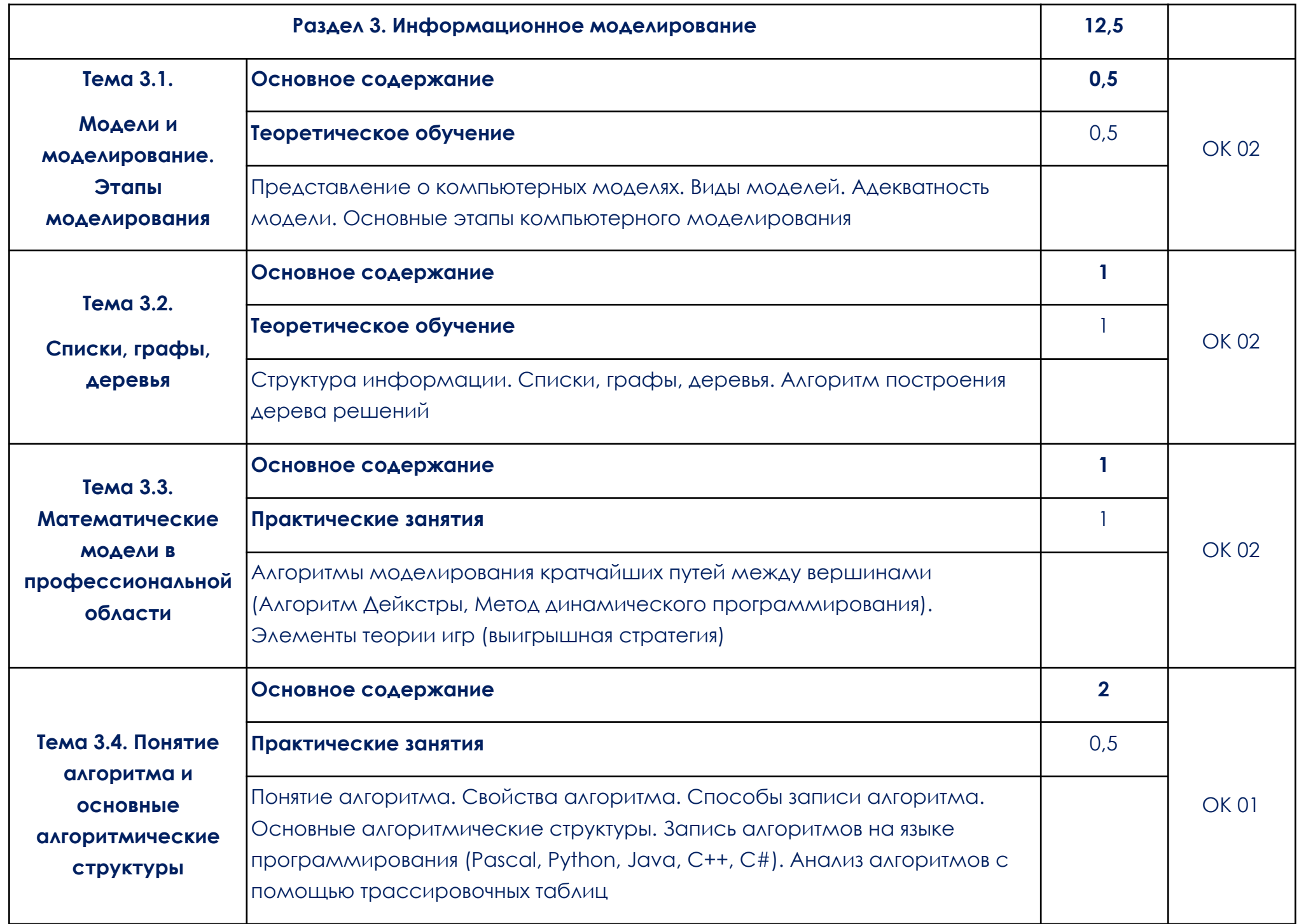

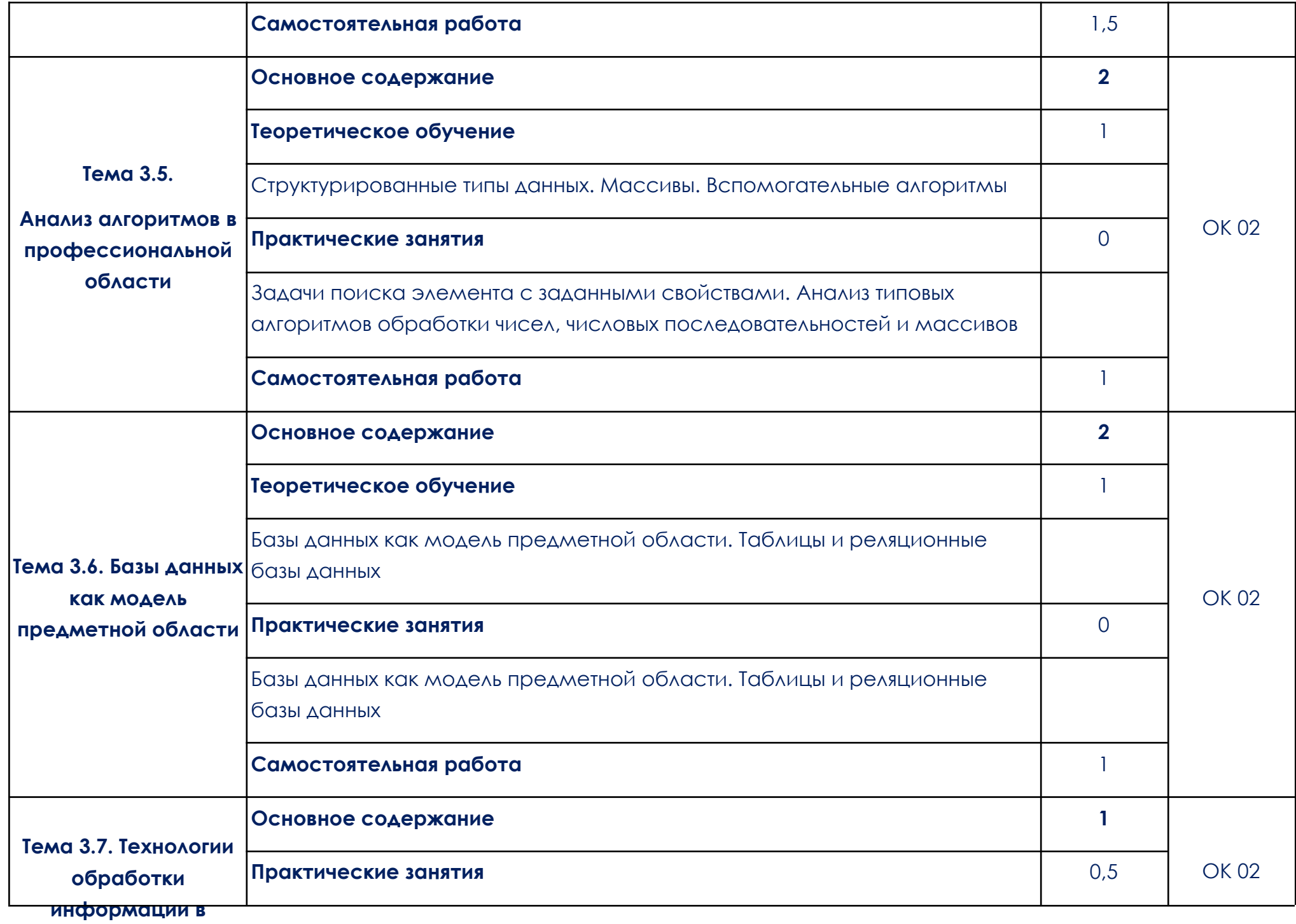

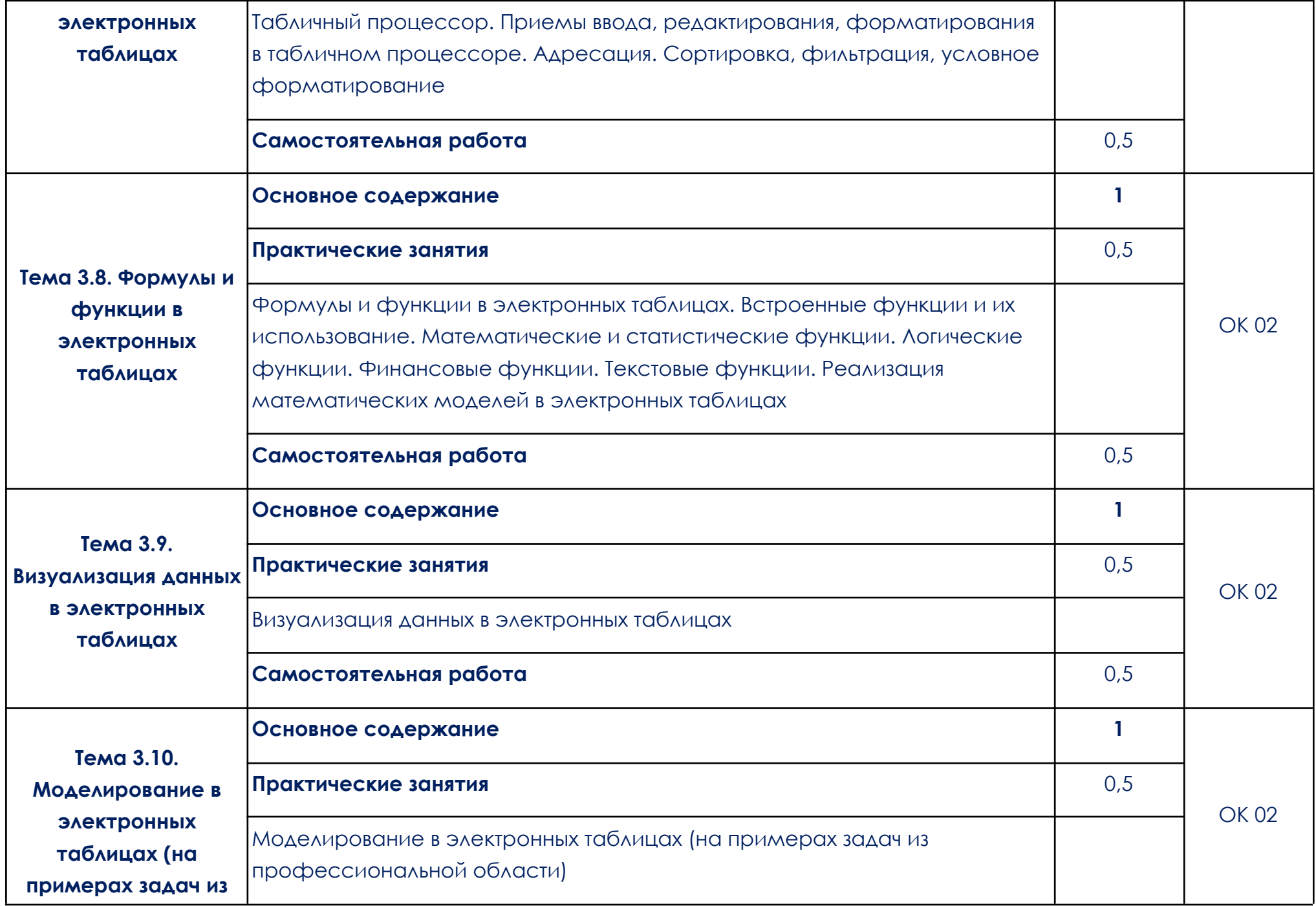

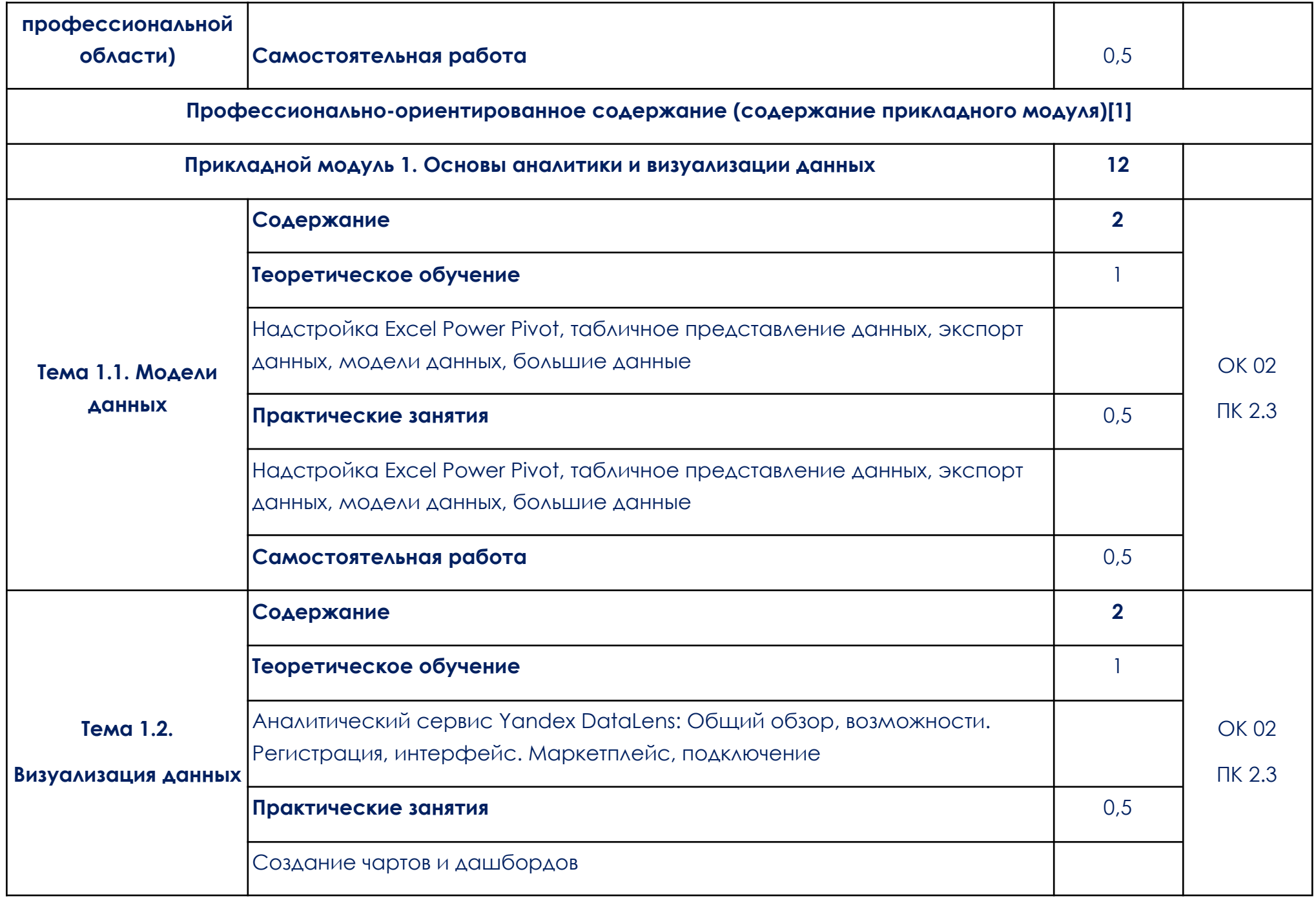

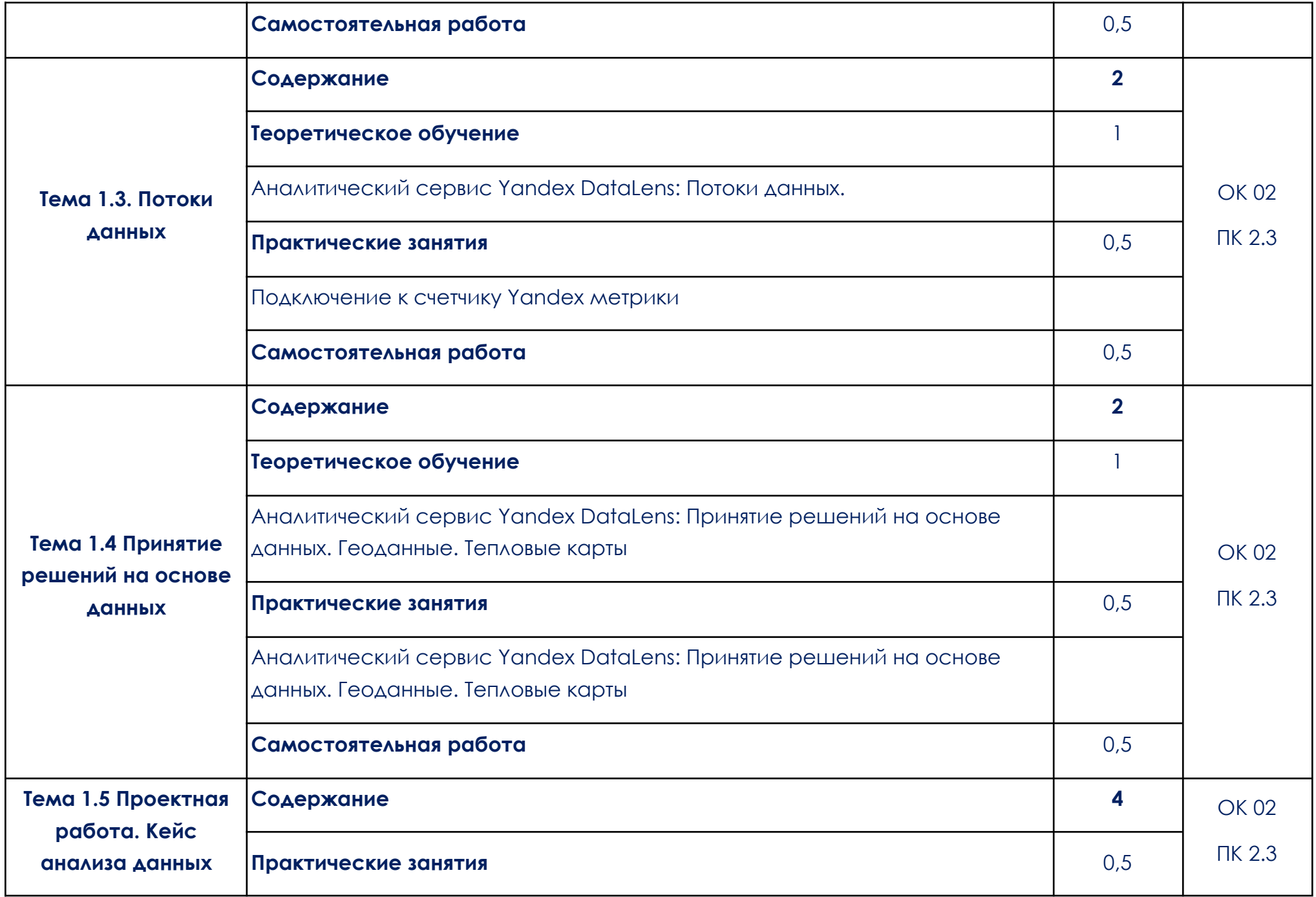

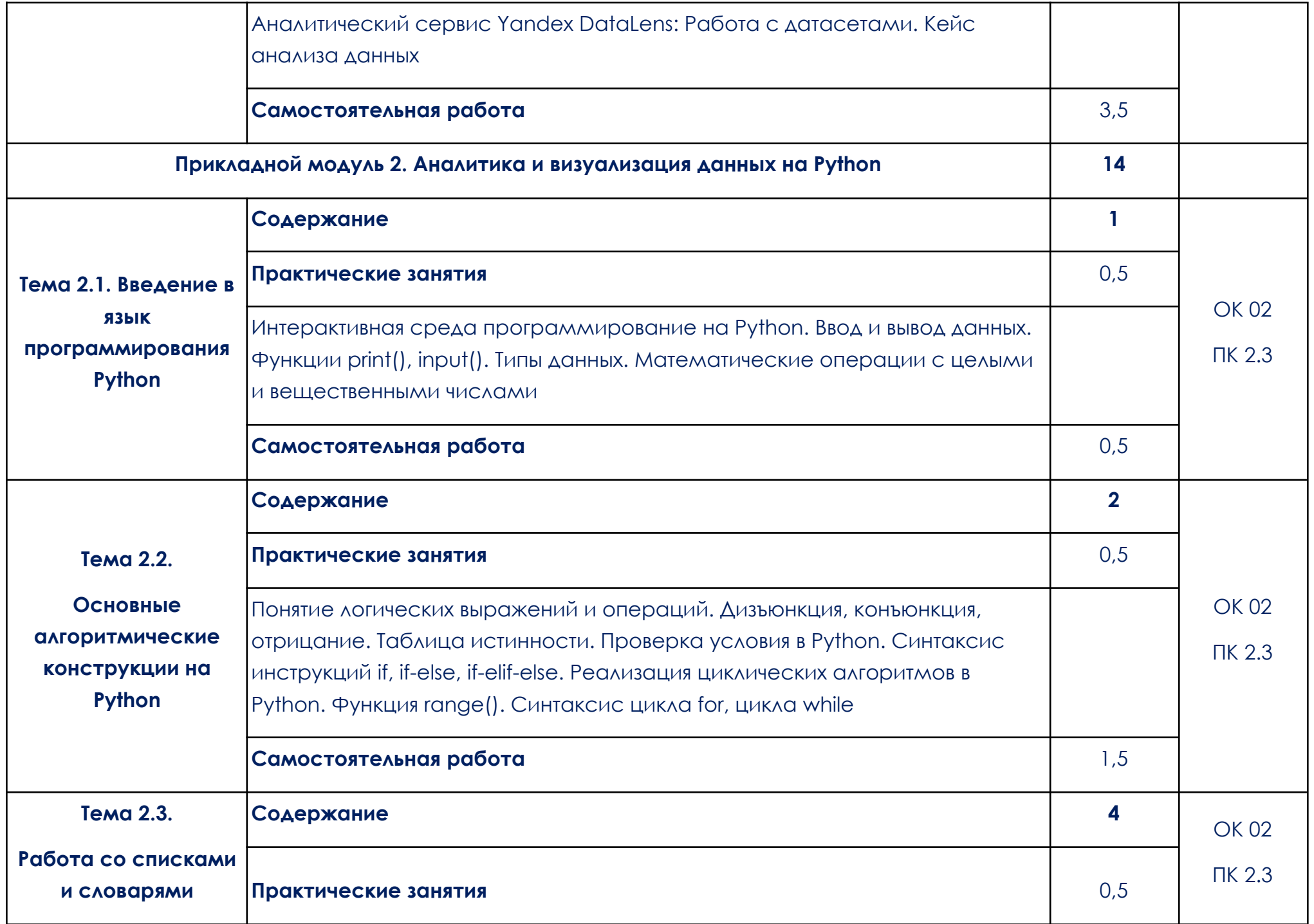

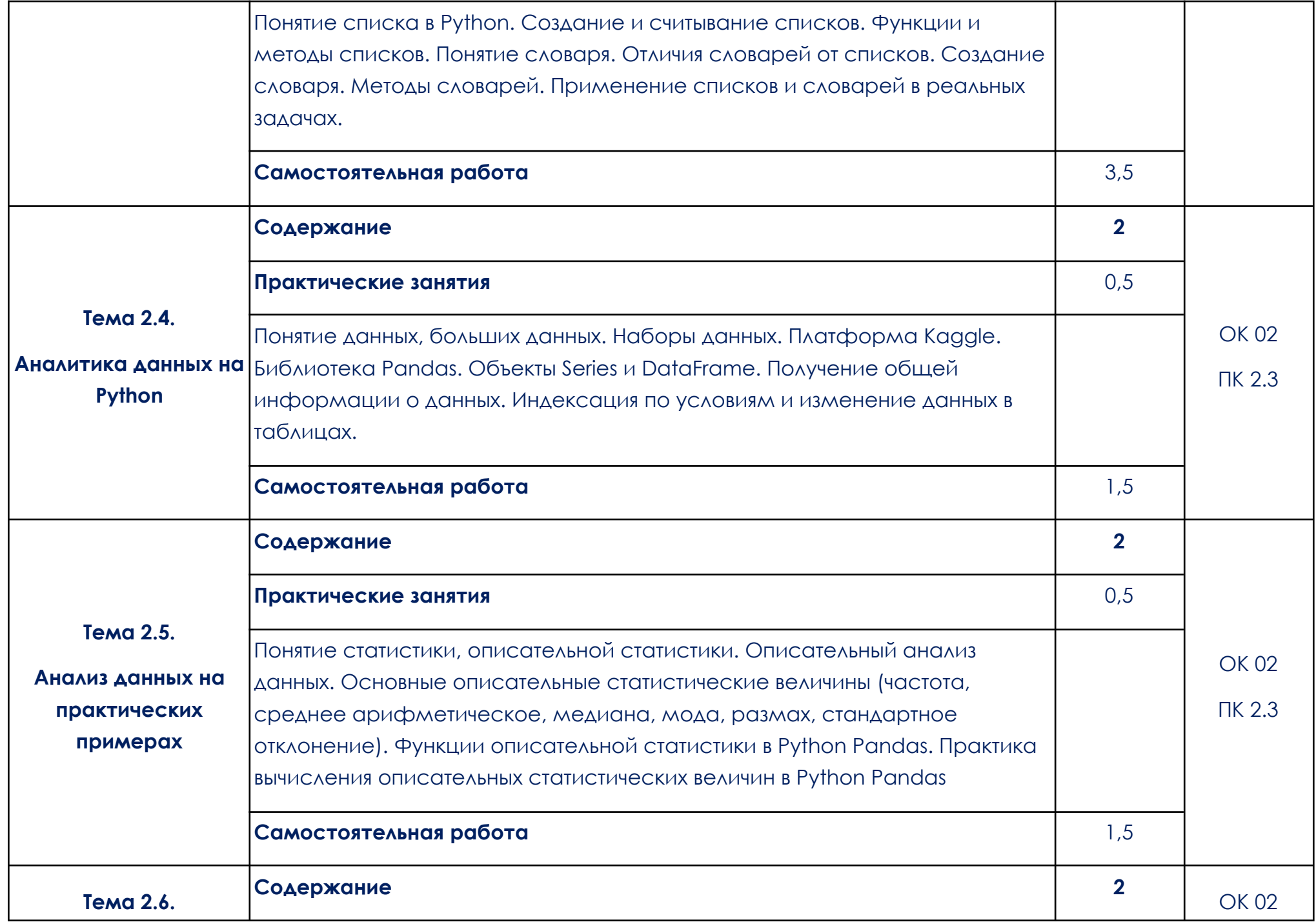

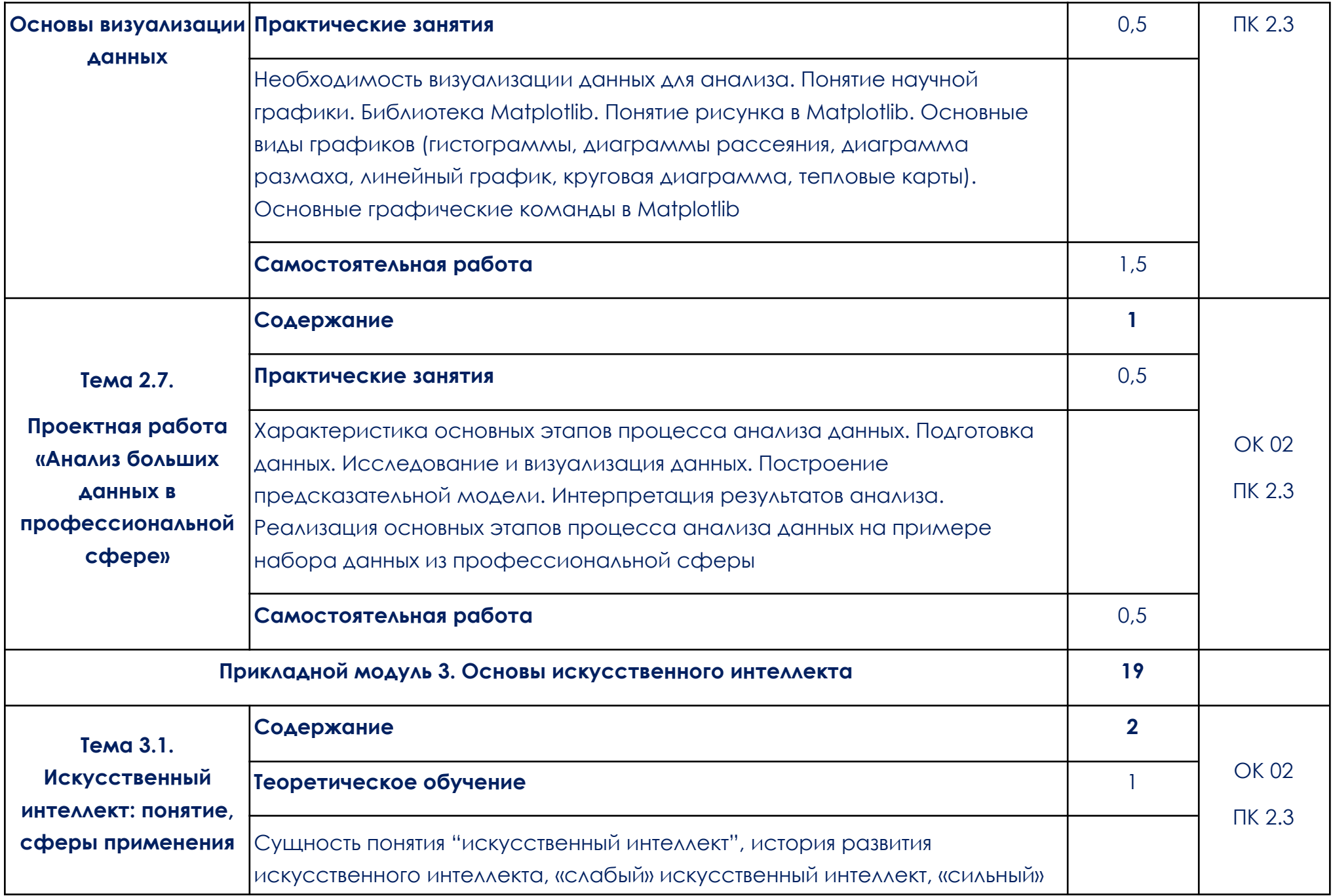

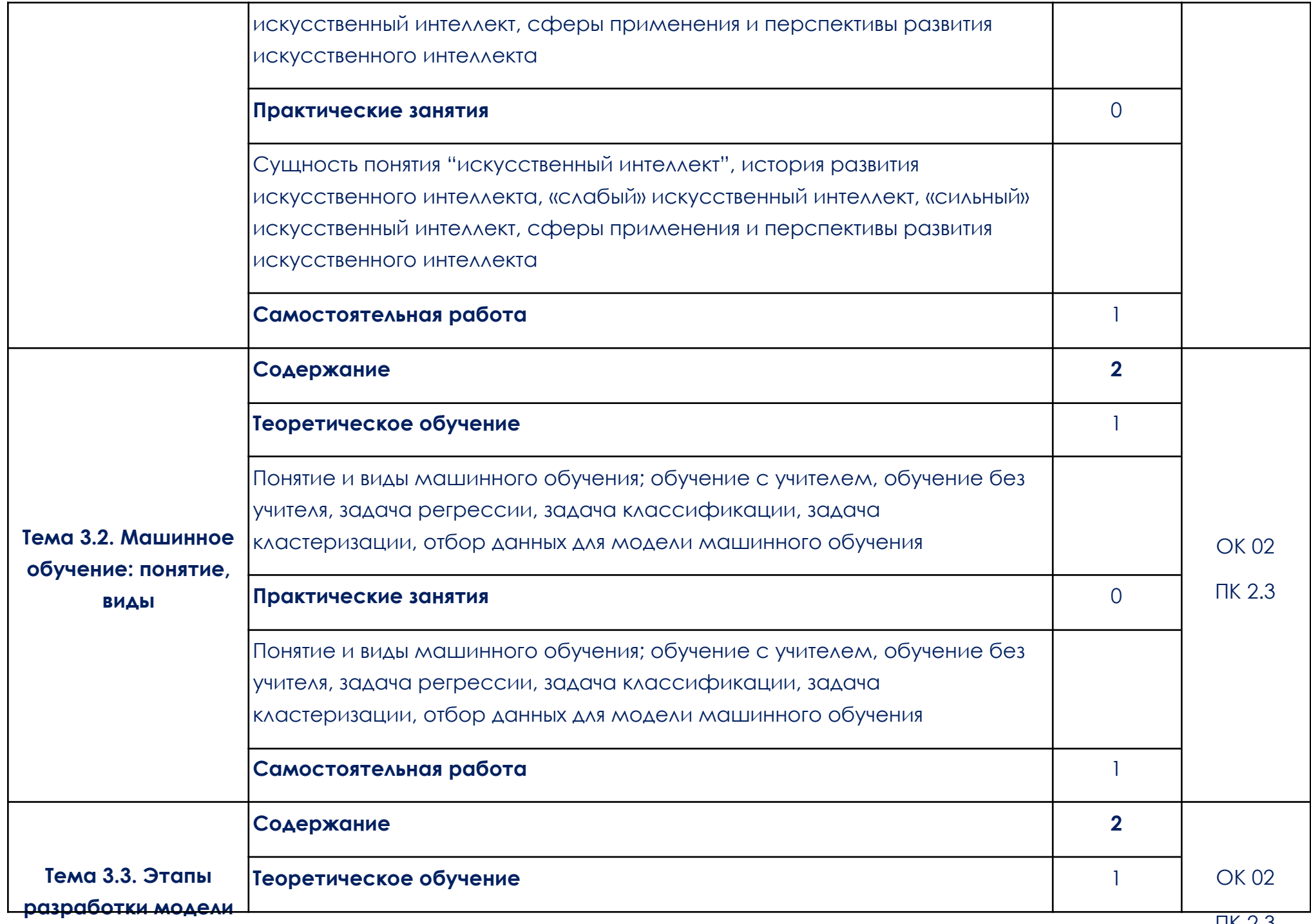

**машинного обучения.**

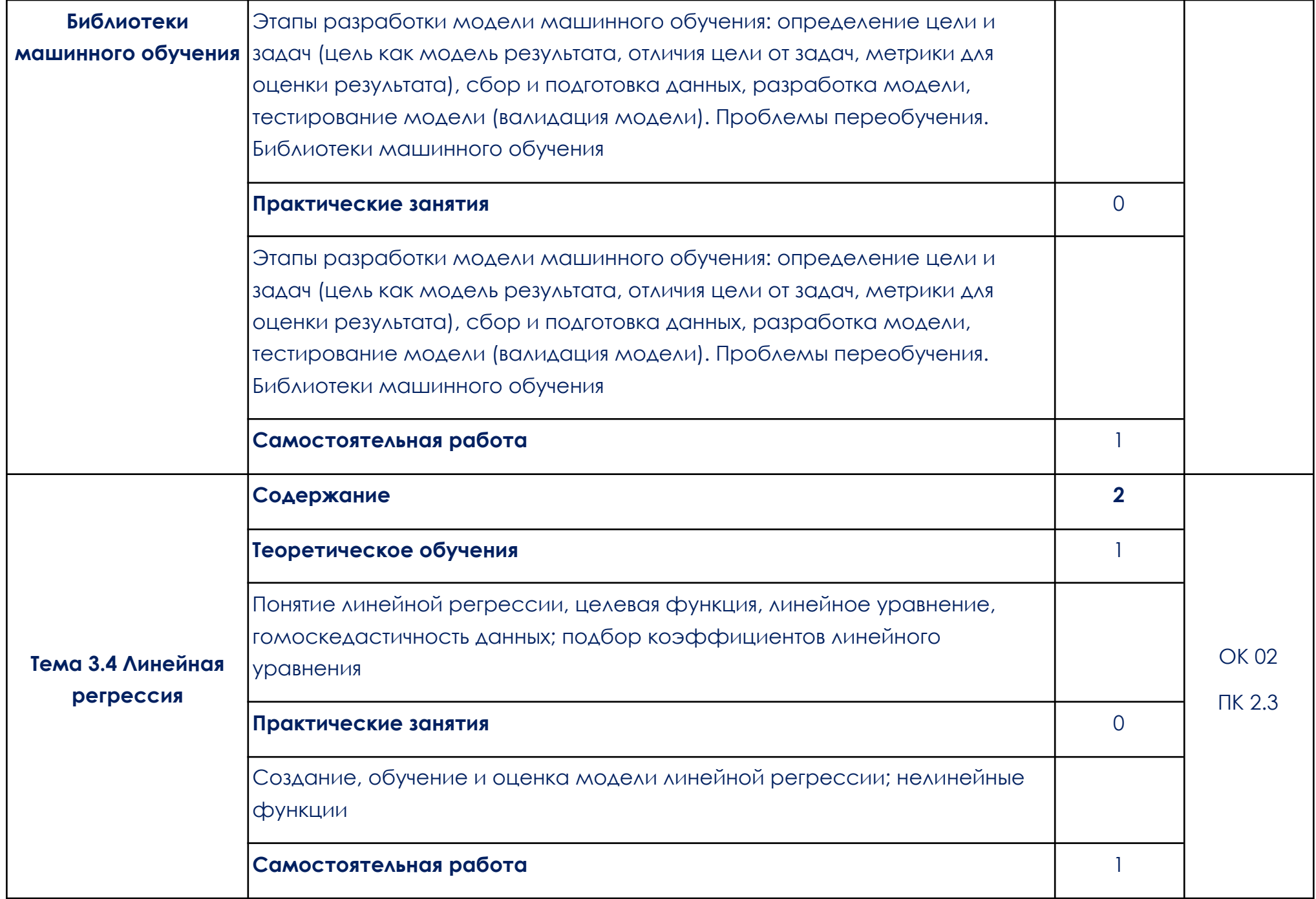

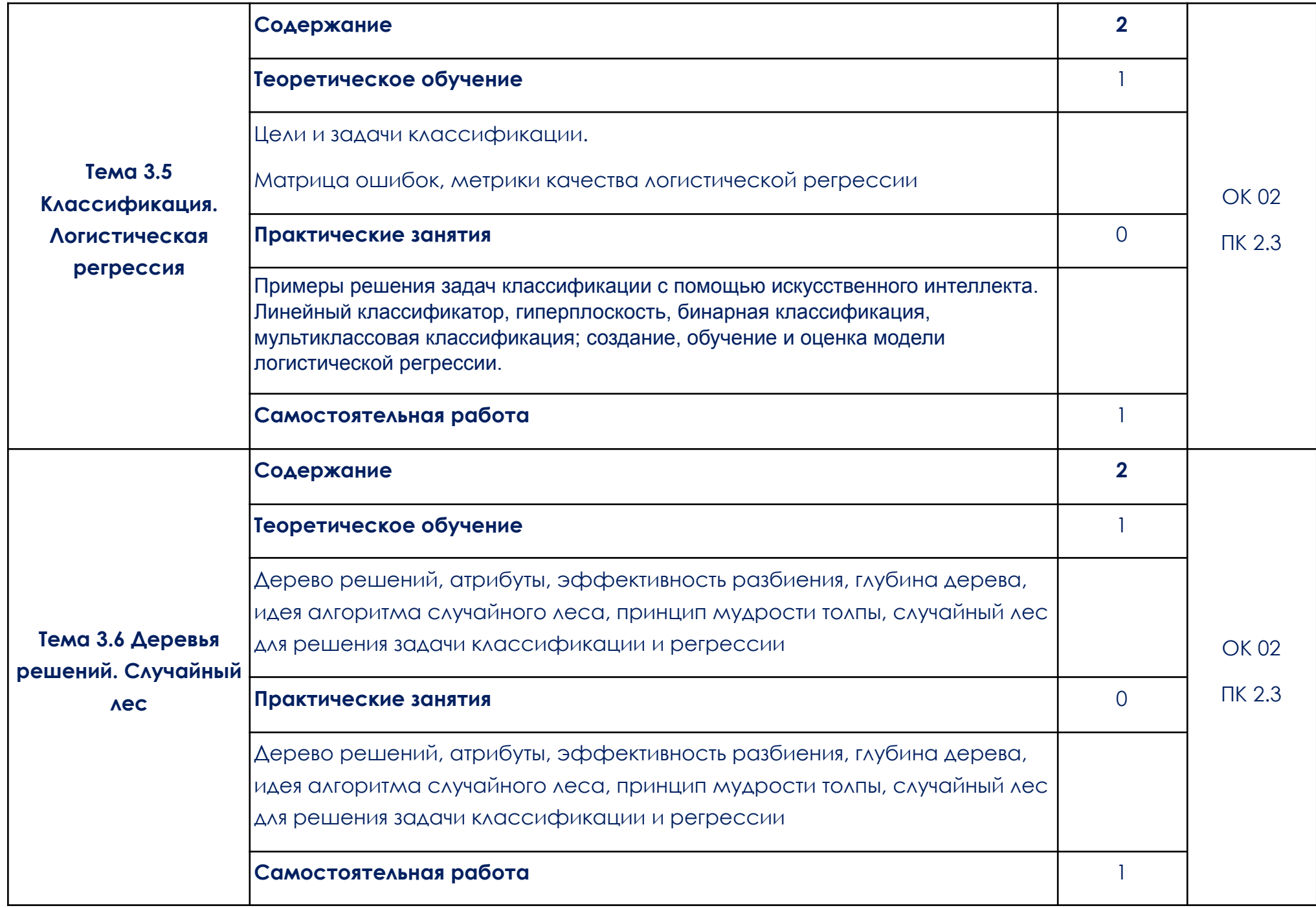

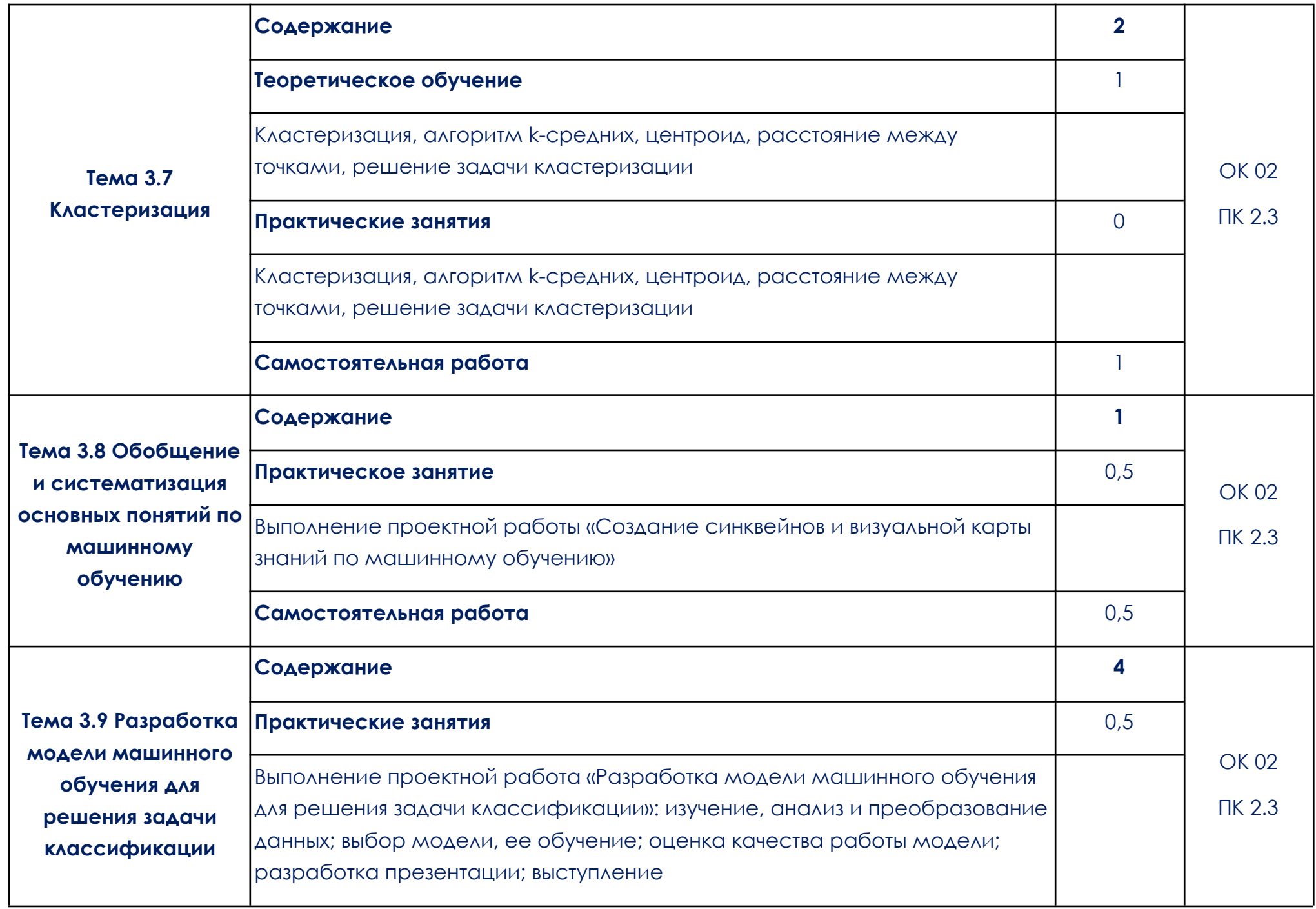

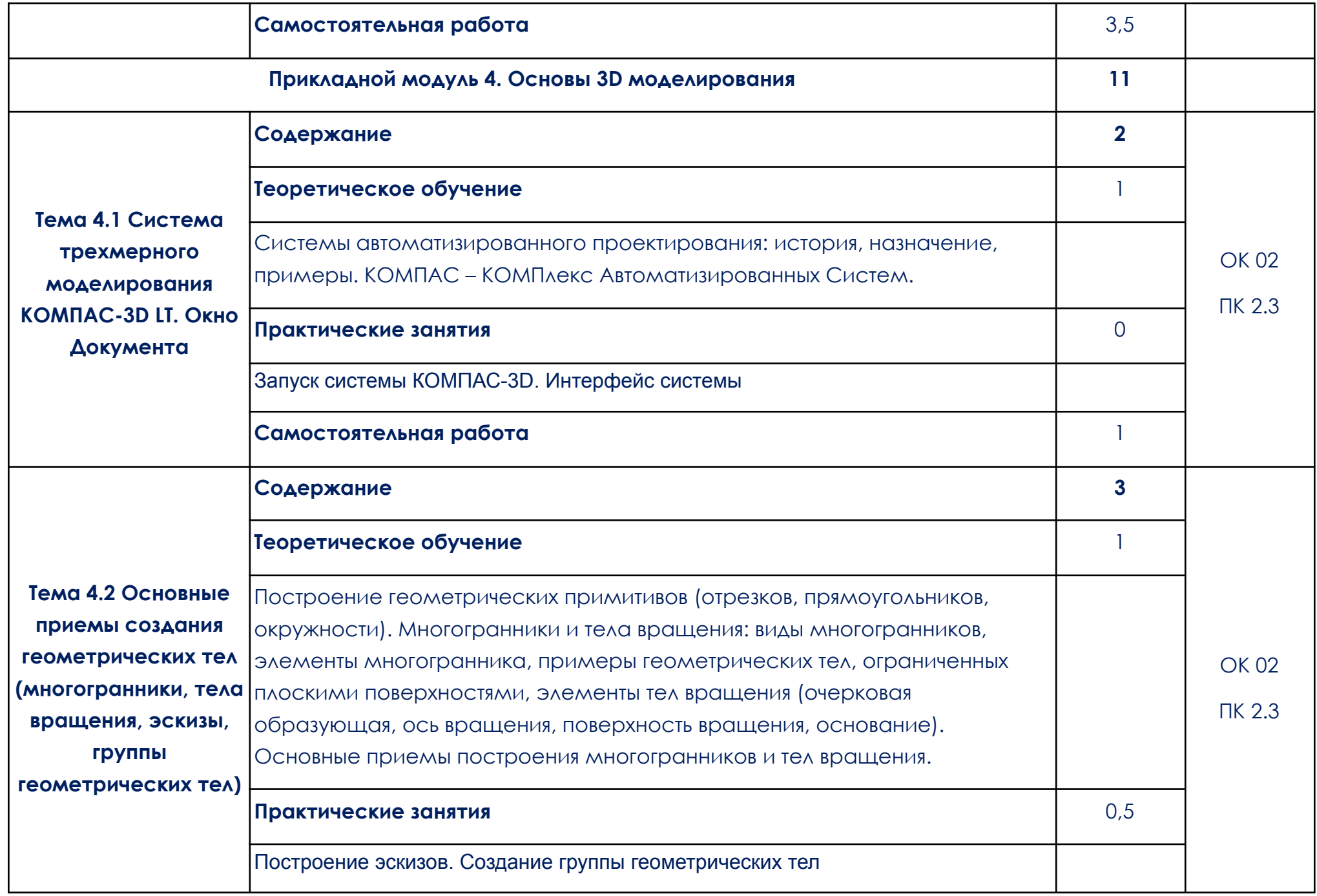

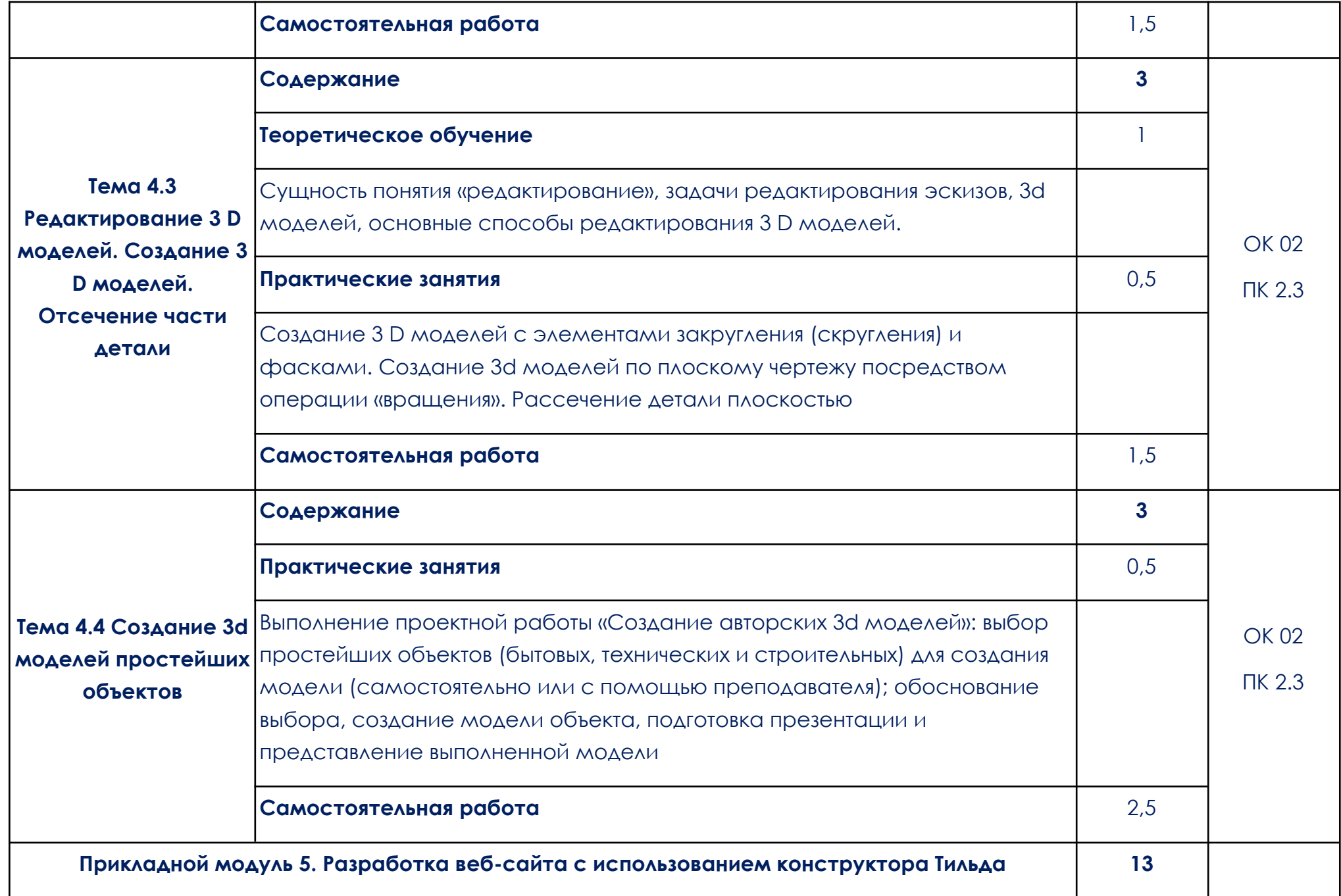

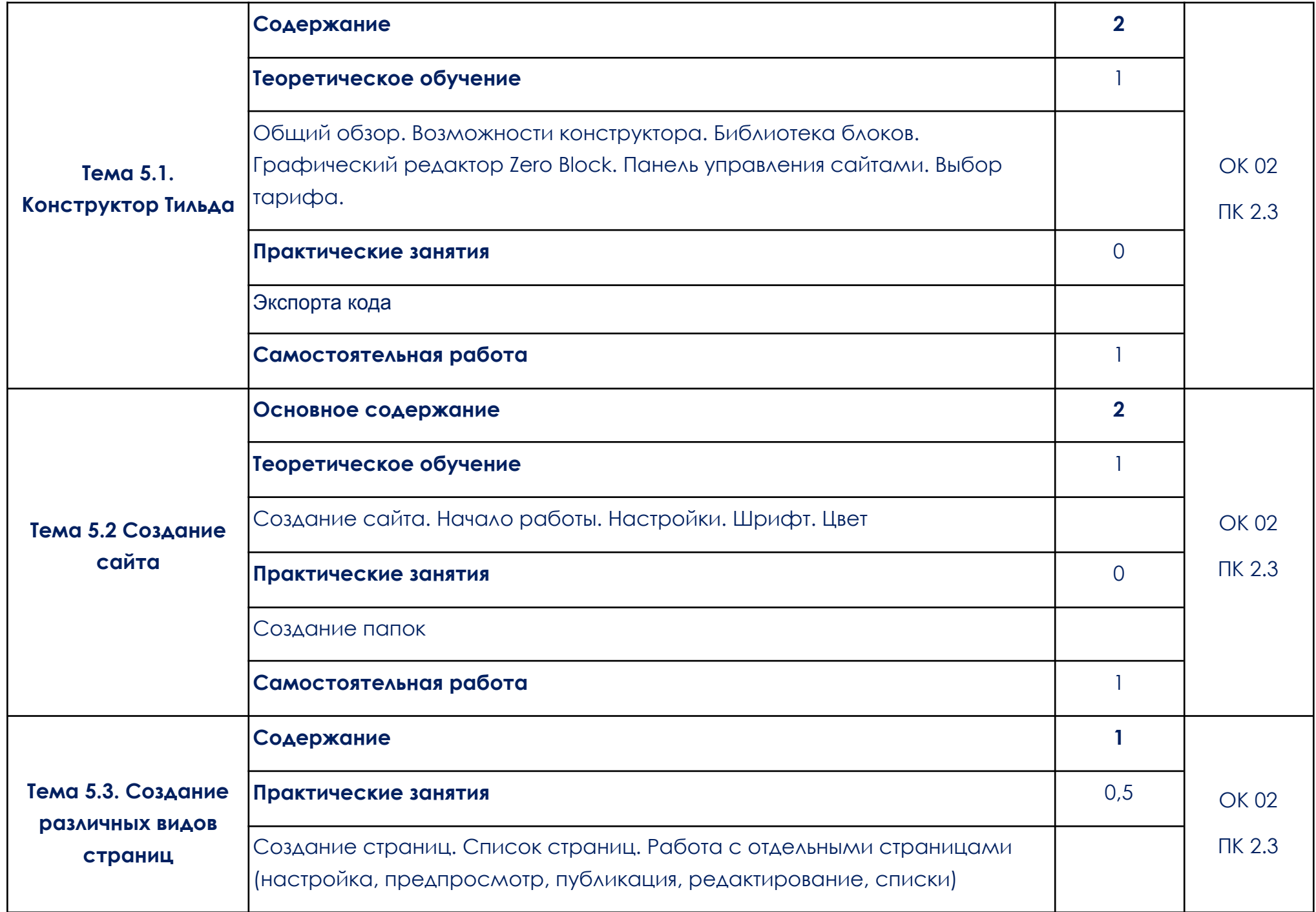

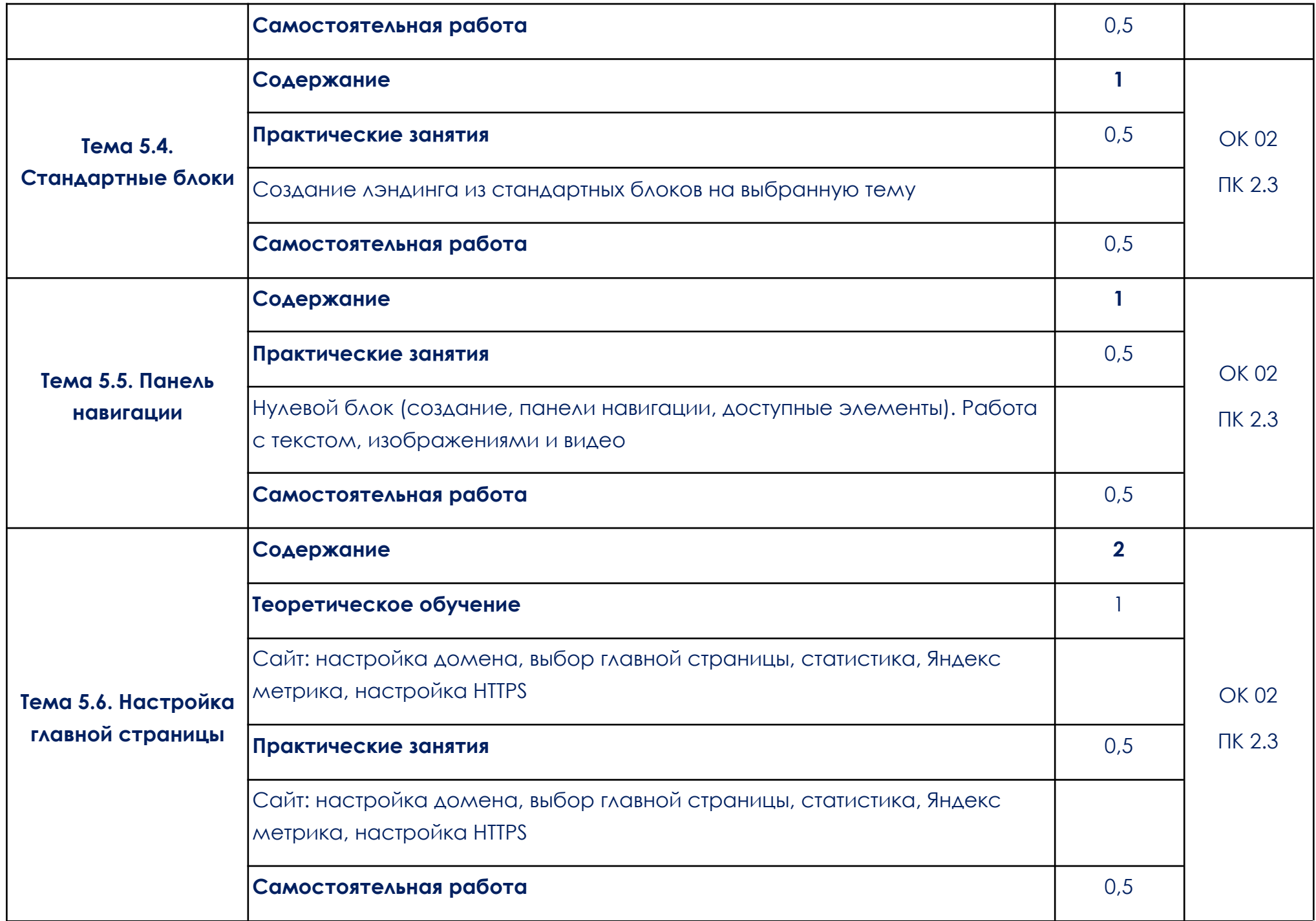

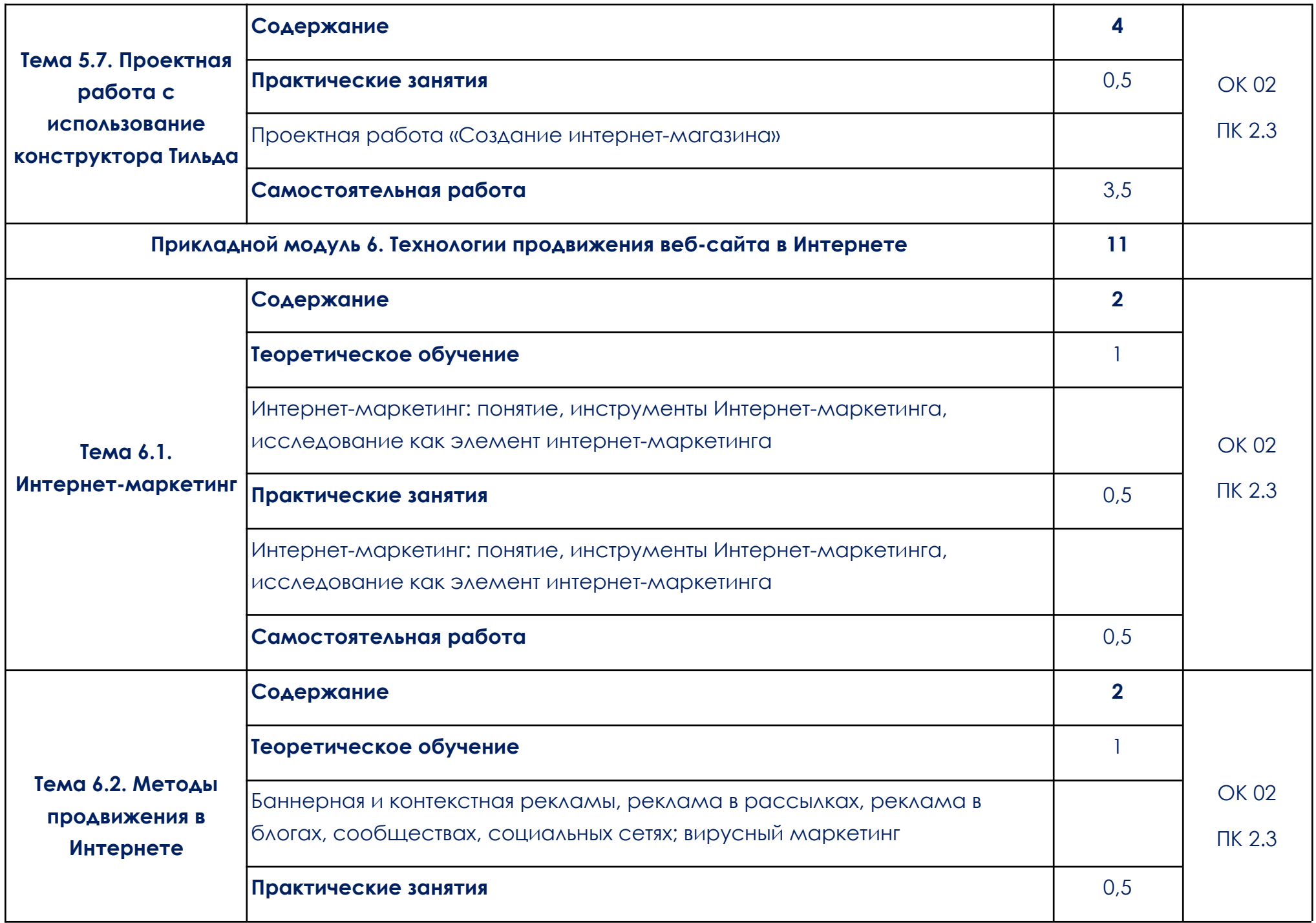

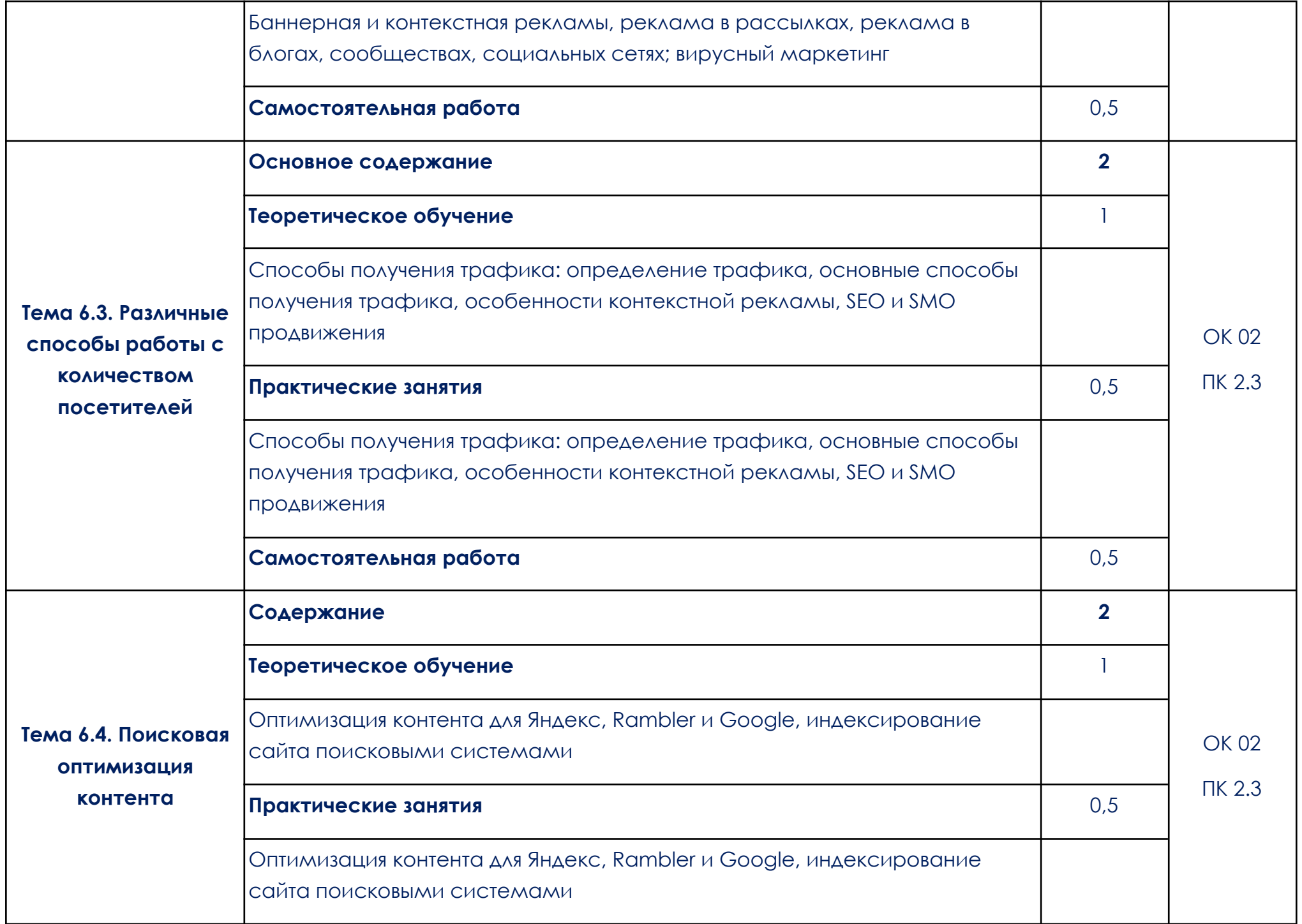

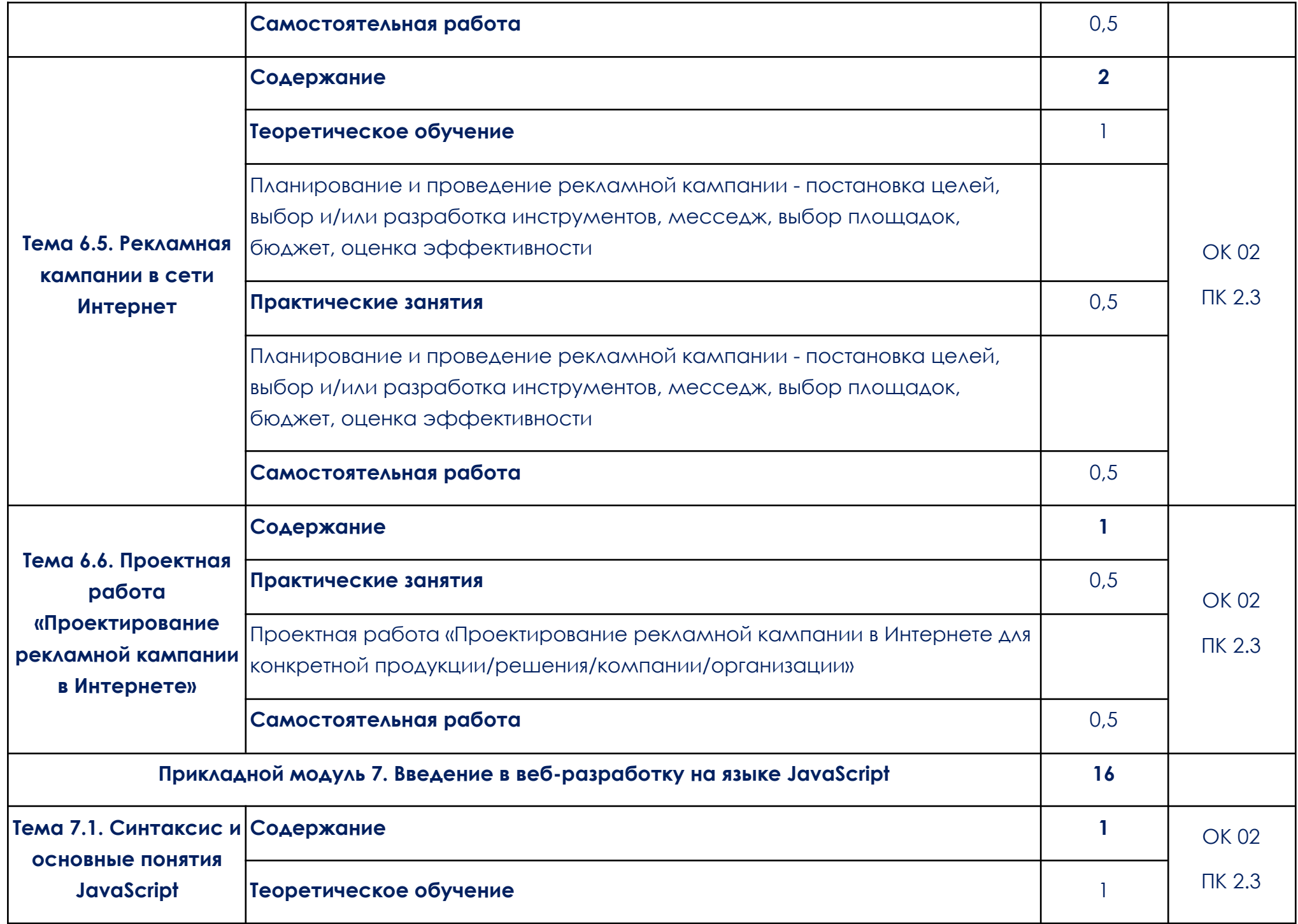

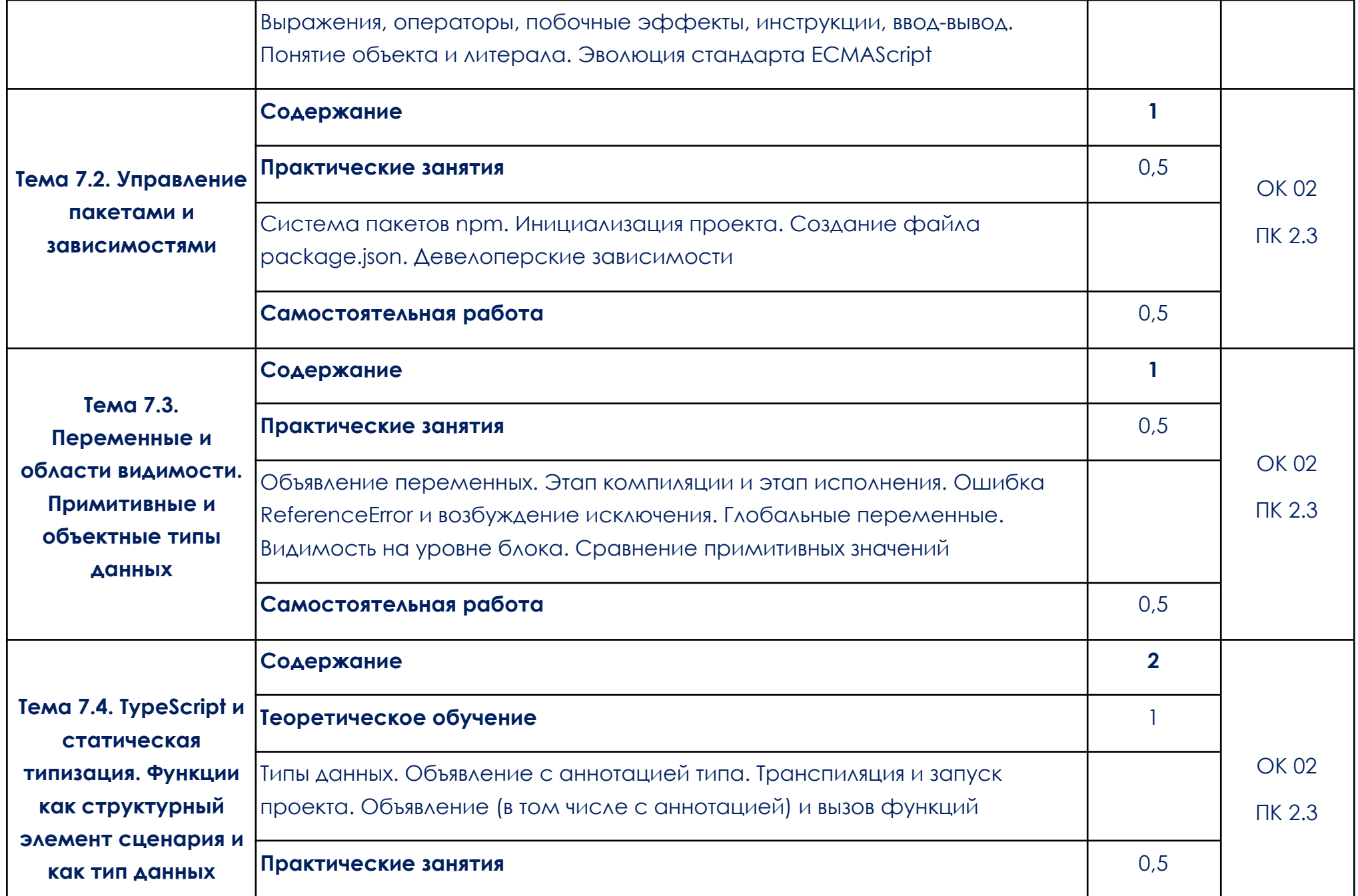

![](_page_33_Picture_284.jpeg)

![](_page_34_Picture_337.jpeg)

![](_page_35_Picture_295.jpeg)

![](_page_36_Picture_317.jpeg)

![](_page_37_Picture_278.jpeg)

![](_page_38_Picture_248.jpeg)

![](_page_39_Picture_200.jpeg)

### <span id="page-40-0"></span>**3. УСЛОВИЯ РЕАЛИЗАЦИИ ОБЩЕОБРАЗОВАТЕЛЬНОЙ ДИСЦИПЛИНЫ**

3.1. Для реализации программы общеобразовательной дисциплины должно быть предусмотрено следующее материально-техническое обеспечение:

При реализации образовательных программ используются информационные технологии, технические средства, а также информационно – телекоммуникационные сети, обеспечивающие передачу по линиям связи информации, взаимодействие обучающихся и педагогического состава. Формирование учебно-методического и информационного обеспечения образовательного процесса осуществляется с помощью платформы [https://go.skillbox.ru/.](https://go.skillbox.ru/)

Студентам и преподавателям необходимо иметь доступ к компьютерной технике с выходом в Интернет, а также лицензионное программное обеспечение общего и профессионального назначения, необходимое для освоения программы.

Используемое программное обеспечение:

- а) Лицензионное ПО:
	- не используется для освоения дисциплины.

б) Свободно распространяемое ПО:

- Яндекс. Документы.

3.2.1. Основные электронные издания (электронные ресурсы)

- 1. Босова, Л. Л. Информатика. Базовый уровень. Компьютерный практикум : электронная форма учебного пособия для СПО / Л. Л. Босова, А. Ю. Босова, Н. А. Аквилянов. - Москва : Просвещение, 2023. ISBN 978-5-09-107613-4. - Текст : электронный. - URL: https://znanium.ru/catalog/product/2125352 (дата обращения: 30.01.2024). – Режим доступа: по подписке.
- 2. Босова, Л. Л. Информатика. Часть 1. Базовый уровень : электронная форма учебного пособия для СПО / Л. Л. Босова, А. Ю. Босова. - Москва : Просвещение, 2024. - 304 с. - ISBN 978-5-09-107574-8. - Текст : электронный. - URL: https://znanium.ru/catalog/product/2109045 (дата обращения: 30.01.2024). – Режим доступа: по подписке.

3. Босова, Л. Л. Информатика. Часть 2. Базовый уровень : электронная форма учебного пособия для СПО / Л. Л. Босова, А. Ю. Босова. - Москва : Просвещение, 2023. - 272 с. - ISBN 978-5-09-107575-5. - Текст : электронный. - URL: https://znanium.ru/catalog/product/2109046 (дата обращения: 30.01.2024). – Режим доступа: по подписке.

3.2.2. Дополнительные источники

- 1. Гуриков, С. Р. Информатика : учебник / С.Р. Гуриков. Москва : ИНФРА-М, 2023. — 566 с. — (Среднее профессиональное образование). - ISBN 978-5-16-016575-2. - Текст : электронный. - URL: https://znanium.com/catalog/product/1915623 (дата обращения: 30.01.2024). – Режим доступа: по подписке.
- 2. Информационные технологии : учебное пособие / Л. Г. Гагарина, Я. О. Теплова, Е. Л. Румянцева, А. М. Баин ; под ред. Л. Г. Гагариной. — Москва : ФОРУМ : ИНФРА-М, 2019. — 320 с. — (Профессиональное образование). - ISBN 978-5-8199-0608-8. - Текст : электронный. - URL: https://znanium.com/catalog/product/1018534 (дата обращения: 30.01.2024). – Режим доступа: по подписке.

# <span id="page-42-0"></span>**4. КОНТРОЛЬ И ОЦЕНКА РЕЗУЛЬТАТОВ ОСВОЕНИЯ ОБЩЕОБРАЗОВАТЕЛЬНОЙ ДИСЦИПЛИНЫ**

![](_page_42_Picture_343.jpeg)

![](_page_43_Picture_82.jpeg)